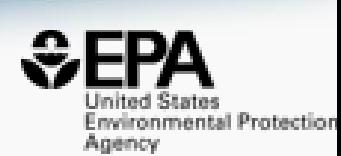

# Introduction to Cheminformatics: Accessing data through the CompTox Dashboard

http://www.orcid.org/0000-0002-2668-4821

**Antony John Williams** 

**[williams.antony@epa.gov](mailto:williams.antony@epa.gov)**

*Center for Computational Toxicology and Exposure, US-EPA, RTP, NC*

UNC Chapel Hill: September 20th 2021

*The views expressed in this presentation are those of the authors and do not necessarily reflect the views or policies of the U.S. EPA*

#### Who am I? https://orcid.org/0000-0002-2668-4821

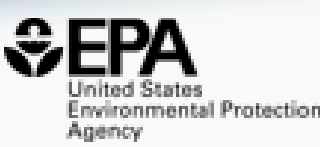

- Computational chemist at the US-EPA **scientist**
- Responsibility for cheminformatics projects, internal & external collaborations, "product marketing"– **cheminformatician**
- Work with a team of people developing software solutions – "**product & project manager"**
- Scientific publications, books, blogger **author;** I am @ChemConnector – **social networker**

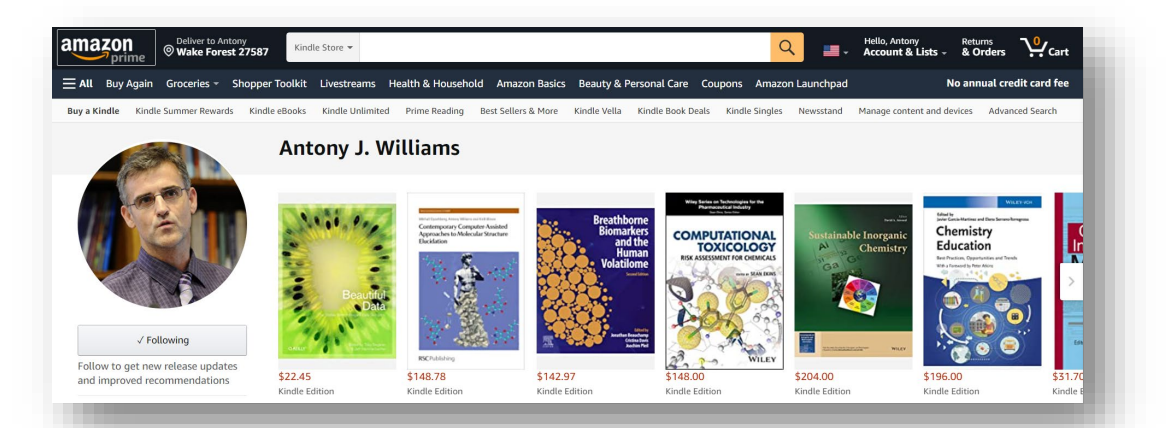

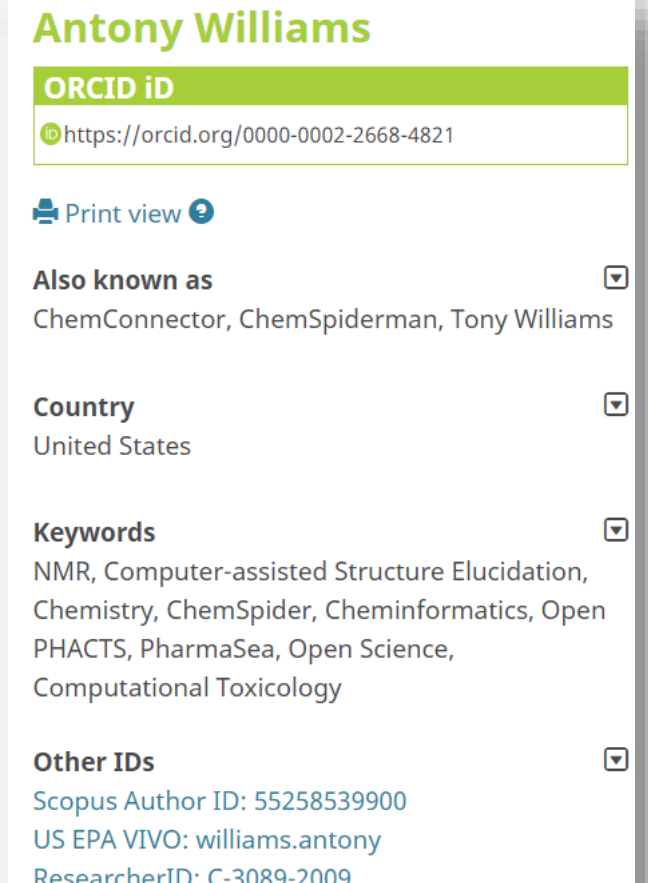

# Learning Objectives

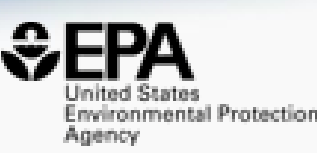

- A *very short* overview of cheminformatics focused on
	- Chemical identifiers and some associated challenges
	- Molecular fingerprints
	- Molecular similarity
	- Structure-based modeling (QSAR/QSPR/QSUR)
- An overview of the CompTox Chemicals Dashboard and how it can help to:
	- Search, source, visualize and download data for singleton or thousands of chemicals
	- Perform real-time prediction calculations and read-across
	- Navigate into dozens of other online resources that contain additional data

#### Problem: Too Many Chemicals and Too Few Resources

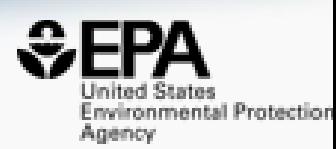

- Fast characterization of human and ecological risk posed by existing and emerging chemicals is a critical challenge
- Chemistry never stops. But there is sparse and distributed data…

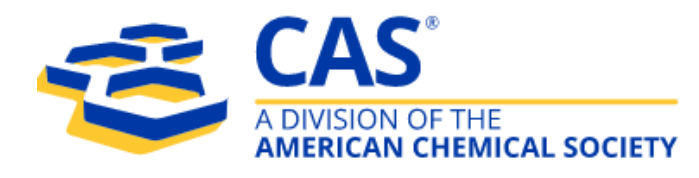

CAS REGISTRY® contains more than **171 million unique organic and inorganic chemical substances**, such as alloys, coordination compounds, minerals, mixtures, polymers and salts, and more than 68 million protein and DNA sequences

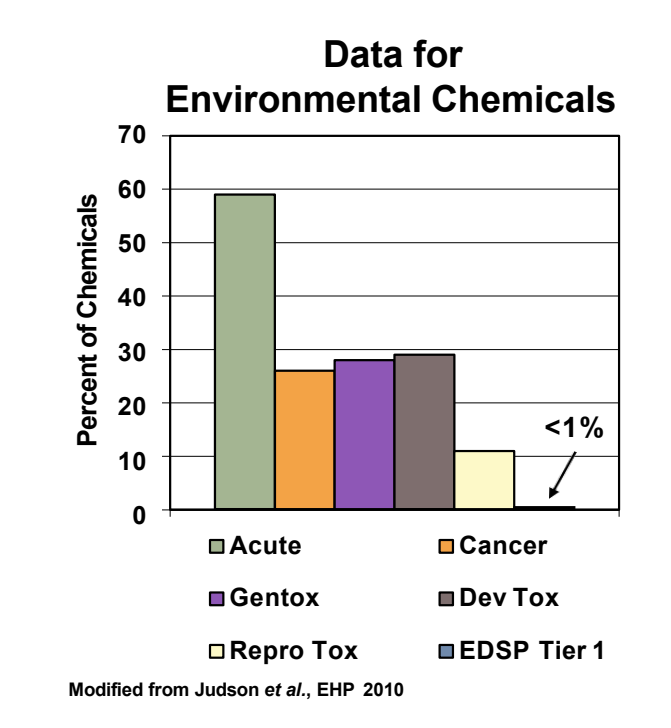

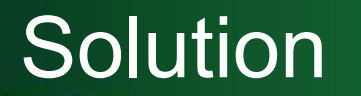

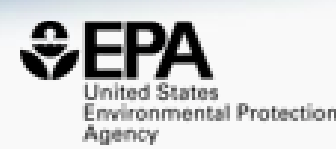

- Develop a "first-stop-shop" for environmental chemical data to support EPA and partner decision making:
	- **Centralized location** for relevant chemical data
	- Chemistry, exposure, hazard and dosimetry
	- Combination of existing data and predictive models
	- Publicly accessible, periodically updated, curated
- Easy access to data improves efficiency and ultimately accelerates chemical risk assessment

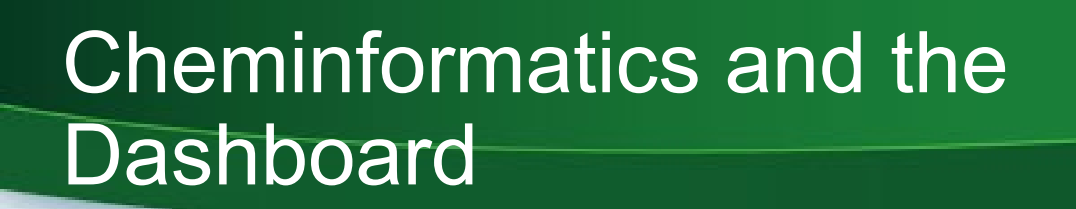

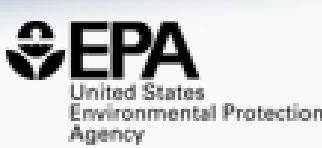

- Cheminformatics is the application of computer science and informatics-based approaches to:
	- Represent chemical structures, substances and reactions
	- Store chemistry-related data
	- Search for chemistry related data
	- Model data sets to provide predictive capabilities
	- Visualize and analyse chemistry related data
- The US-EPA uses cheminformatics (and bioinformatics) to manipulate, integrate, store, model and deliver access to our data. The CompTox Chemicals Dashboard is built on a solid cheminformatics foundation

# Types of Chemical Identifiers

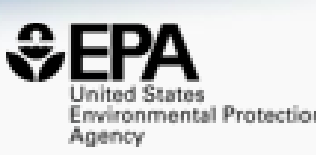

- Structural Identifiers
- The visual depiction
- Multiple electronic formats
- InChI (Key): FMMWHPNWAFZXNH-UHFFFAOYSA-N
- Common Name: Benzo(a)pyrene
- Systematic Name: Benzo[pqr]tetraphene
- CAS Registry Number(s) : 50-32-8
- Lots of other "common names and trade names"

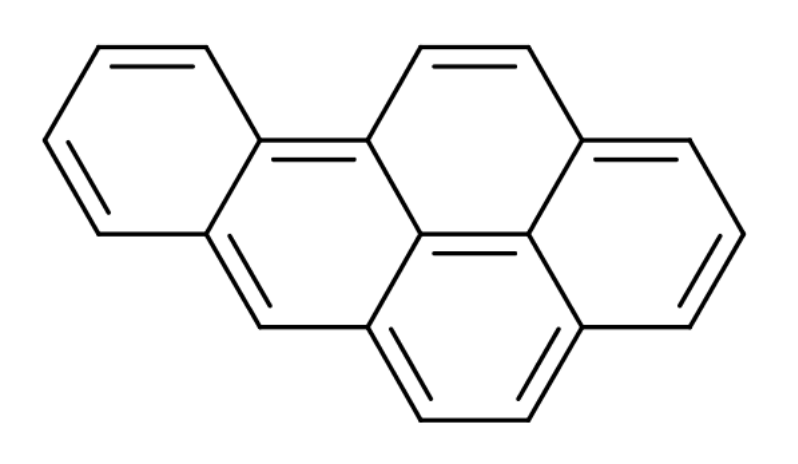

# Information Associated with a Chemical Structure?

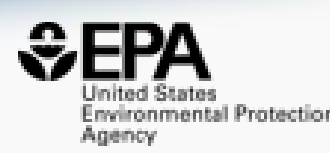

#### INTRINSIC PROPERTIES

- Formula :  $C_{20}H_{12}$
- Molecular weight: 252.316 g/mol
- Monoisotopic Mass: 252.093900 g/mol

# MEASURED PROPERTIES

- LogKow 6.13
- Melting Pt177°C
- Boiling Pt 485°C
- ….and many more

### How to Store a Chemical Structure

# • Multiple approaches:

- Names and identifiers
- 2D or 3D structure "molfile"

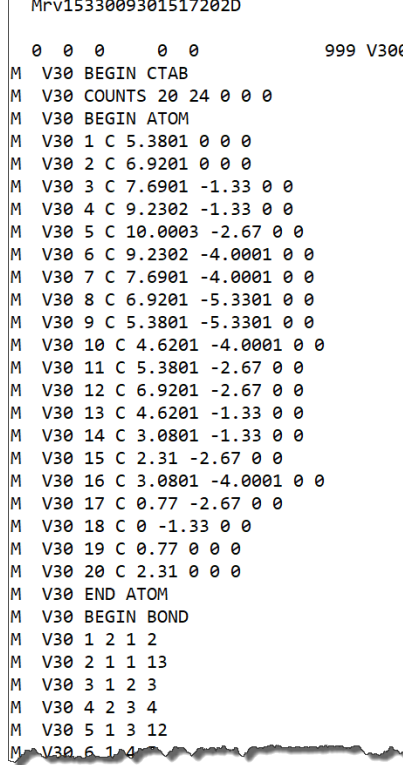

• SMILES:

- c1cc2c3ccc4cccc5ccc(cc2cc1)c3c45
- C1=CC2=CC3=CC=C4C=CC=C5C=CC(=C2C=C1)C3=C45
- and many other variants….
- InChI=1S/C20H12/c1-2-7-17-15(4-1)12-16-9-8-13-5-3- 6-14-10-11-18(17)20(16)19(13)14/h1-12H
- InChIKey: FMMWHPNWAFZXNH-UHFFFAOYSA-N

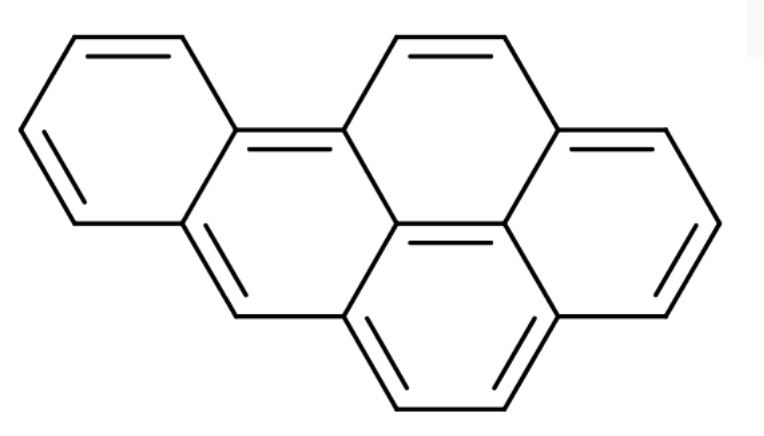

# If We Database Chemical Structures…

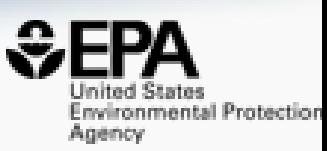

- …then we can search the dataset by inherent **structural** properties
	- Formula
	- Mass
	- Substructure
	- Structural similarity
- …we can **integrate** other info into the database for retrieval
- …available data, both experimental and predicted, is a click away
- …data can be downloaded, distributed and shared
- …linking out to other resources enabled by adopting specific standards
- …structure collections, with associated data, are available for modeling

### CompTox Chemicals Dashboard https://comptox.epa.gov/dashboard

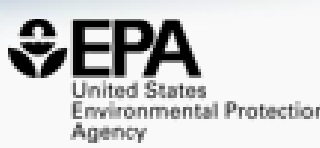

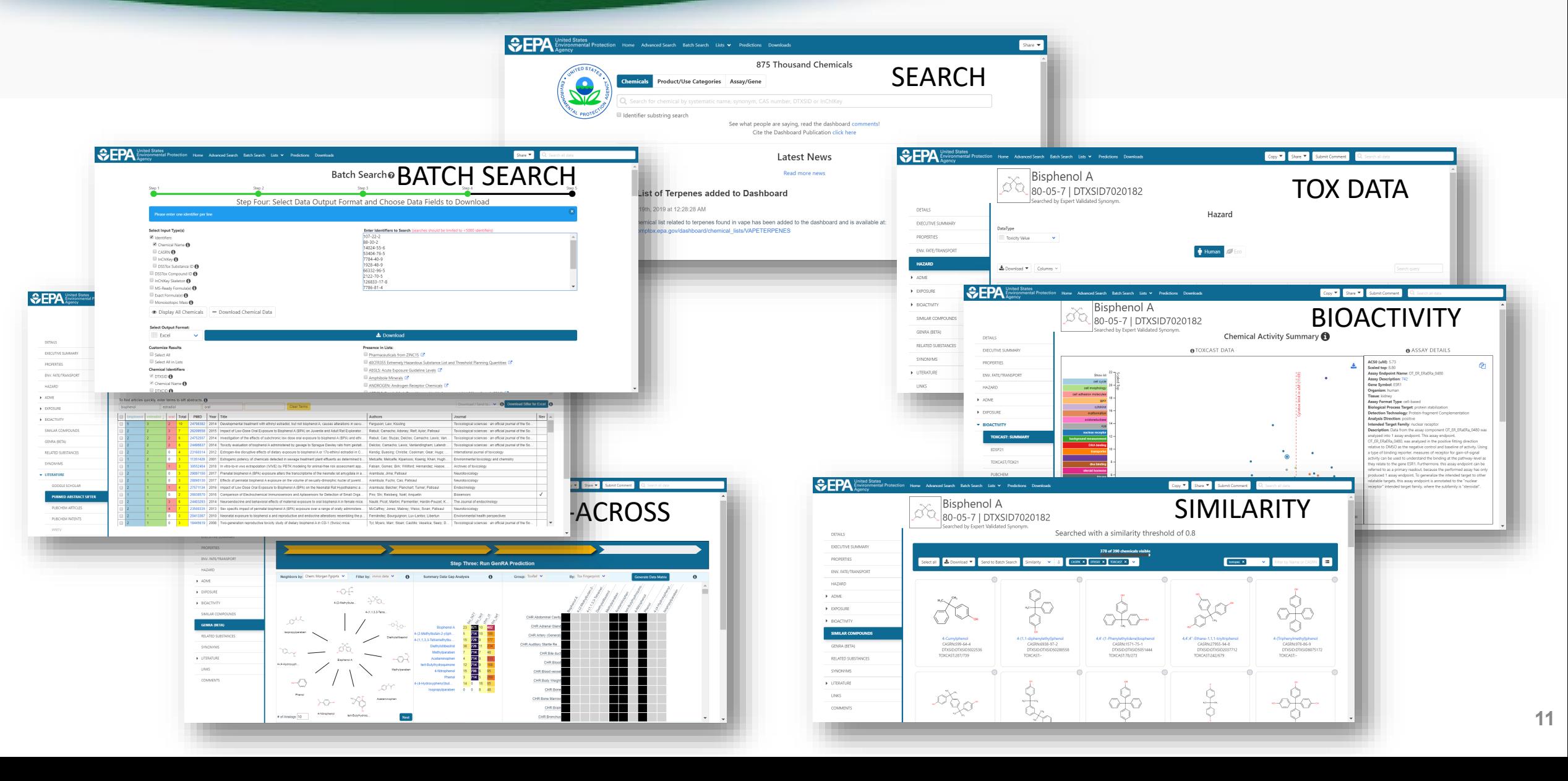

#### CompTox Chemicals Dashboard

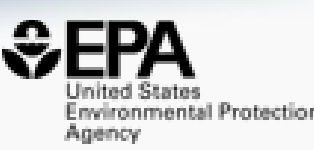

#### 883k Chemical Substances

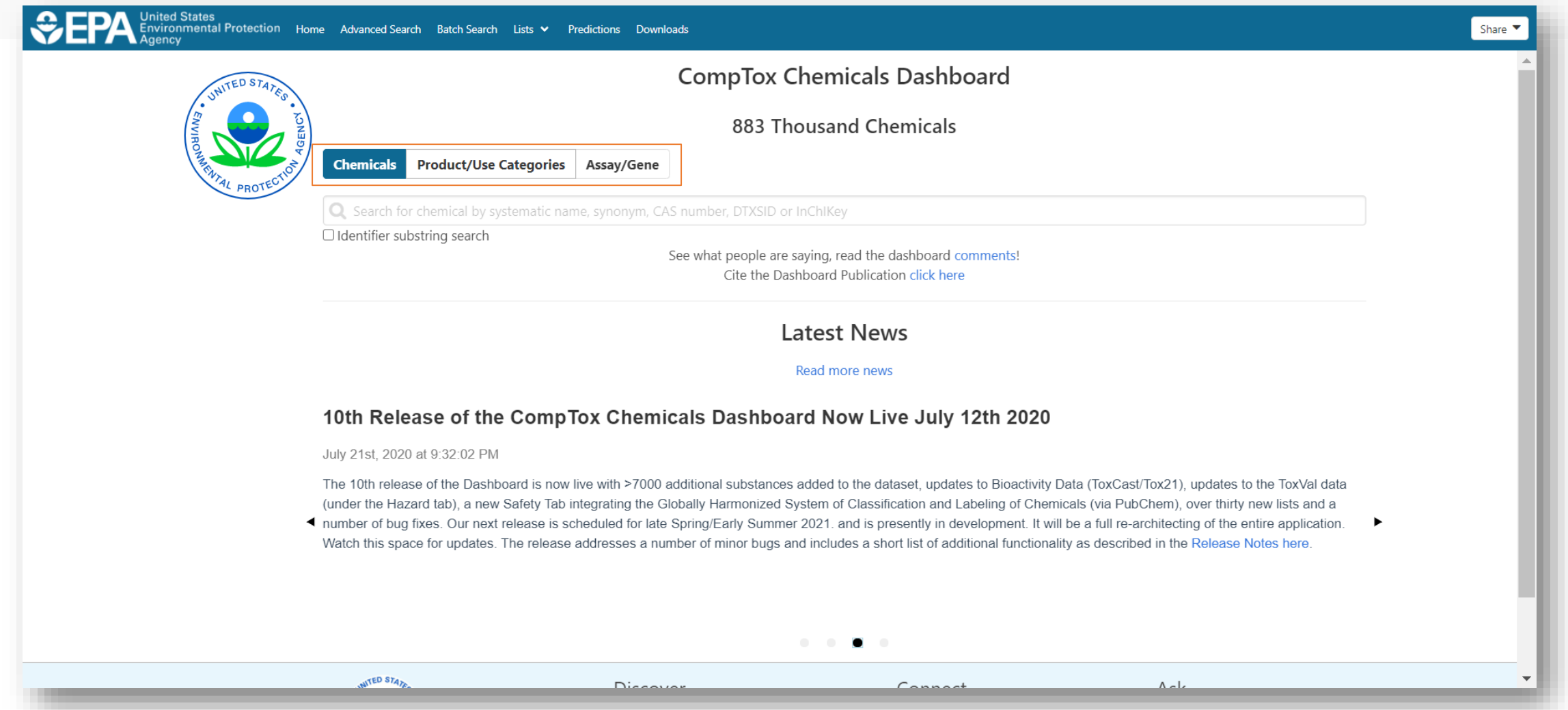

#### BASIC Search

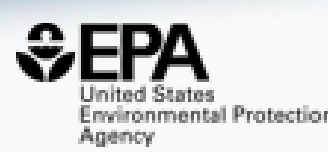

**Product/Use Categories Chemicals** Assay/Gene Q Benzo(a)pyrene Benzo(a)pyrene DTXSID2020139 Benzo(a)pyrene diolepoxide 1 DTXSID9036779 Benzo(a)pyrene-7,8,9-triol,7,8,9,10-tetrahydro-, (7-alpha,8-beta,9-beta)-DTXSID00210066 Benzo(a)pyrene-1-methanol DTXSID40235374 Benzo(a)pyrene-1,6-dione, 7-methyl-DTXSID70229645 Benzo(a)pyrene-10-methanol DTXSID20235817 Benzo(a)pyrene-10-sulfonic acid, 7,8,9,10-tetrahydro-7,8,9-trihydroxy-, (7alpha,8beta,9beta 썫 DTXSID80154378 Benzo(a)pyrene-11,12-diol DTXSID70215609 Benzo(a)pyrene-11,12-diol, 11,12-dihydro-, cis-DTXSID20214501

- Type ahead search using Names, synonyms and CASRNs
- Millions of identifiers
- Substring search

#### **Search Results**

Searched with 'Synonym Substring': Benzo(A)Pyrene

**183 chemicals** 

#### Search for classes of chemicals

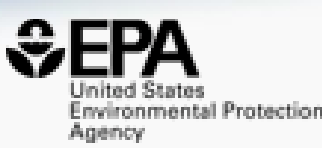

**Chemicals Product/Use Categories** Assay/Gene • Examples: "perfluoro" Q perfluoro Identifier substring search **Search Results** Searched with 'Synonym Substring': Perfluoro 2098 chemicals DTXSID X CASRN X TOXCAST X  $=$ Lownload ▼ Send to Batch Search Substring  $\sim$ Hide chemicals that are:  $\vee$ Filter by Name or CASRN 0 related chemical structures with this substance 2H-Perfluoro-2-propanol Perfluorooctanesulfonyl fluoride Perfluorotributylamine N-Ethyl-N-(2-hydroxyethyl)perfluorooct... N-Methyl-N-(2-hydroxyethyl)perfluoroo ... Perfluoro compounds, C5-18 DTXSID:DTXSID1022134 DTXSID:DTXSID5027140 DTXSID:DTXSID0027141 DTXSID:DTXSID6027426 DTXSID:DTXSID7027831 DTXSID:DTXSID5029059 CASRN:920-66-1 CASRN:307-35-7 CASRN:311-89-7 CASRN:1691-99-2 CASRN:24448-09-7 CASRN:86508-42-1 TOXCAST:-TOXCAST:-TOXCAST:-TOXCAST:-TOXCAST:-TOXCAST:7/235  $+$  $\begin{picture}(20,20) \put(0,0){\line(1,0){10}} \put(15,0){\line(1,0){10}} \put(15,0){\line(1,0){10}} \put(15,0){\line(1,0){10}} \put(15,0){\line(1,0){10}} \put(15,0){\line(1,0){10}} \put(15,0){\line(1,0){10}} \put(15,0){\line(1,0){10}} \put(15,0){\line(1,0){10}} \put(15,0){\line(1,0){10}} \put(15,0){\line(1,0){10}} \put(15,0){\line(1$ **TIILIHIK**  $\overline{\phantom{a}}$ 

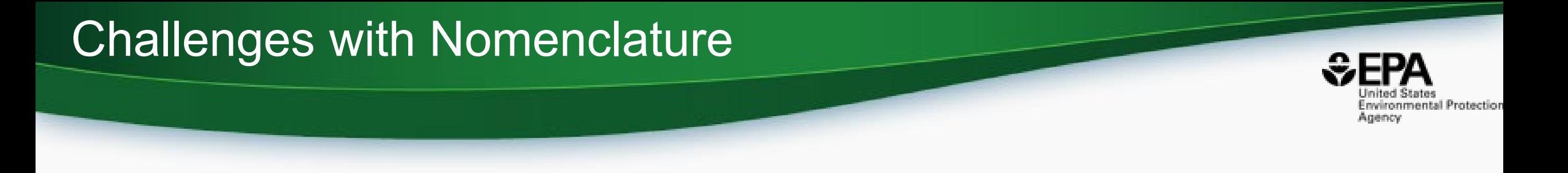

- Be CAREFUL with names! There is a LOT of confusion in the public domain. CHOOSE sources wisely!
- There are MANY public databases but not many are curated
- All public databases have value but not many curate data
- Example: METHANE on PubChem <https://pubchem.ncbi.nlm.nih.gov/compound/297>

### CAS Registry Numbers on PubChem

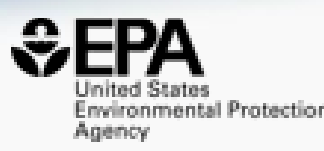

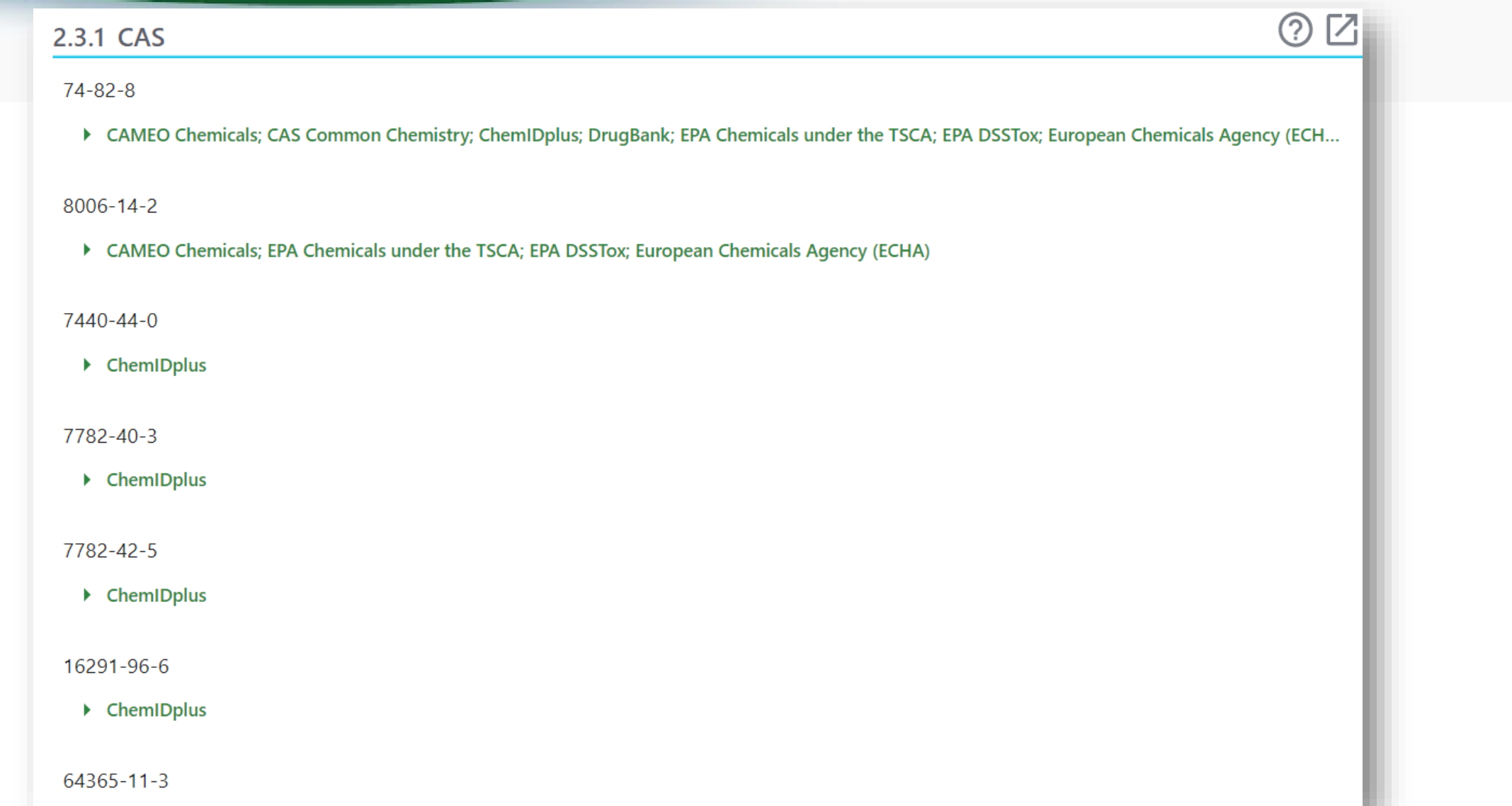

### CASRN lookup on the dashboard

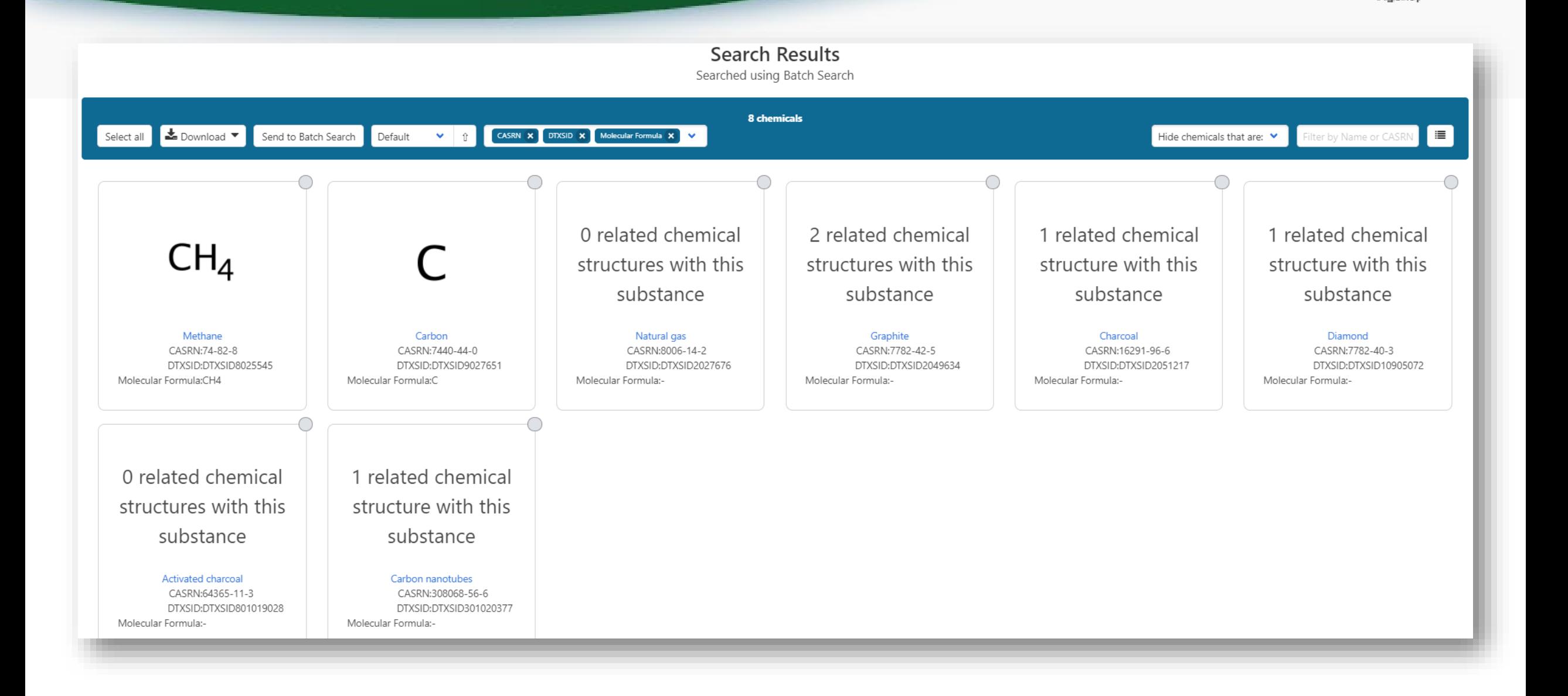

wironmental Protection

Agency

### Methane is Diamond and Nanotubes?

#### • These are all Depositor Names for Methane  $\odot$

#### 2.4.2 Depositor-Supplied Synonyms

**UN 1971 (Salt/Mix) UN 1972 (Salt/Mix)** Activated carbon, pellets 3mm Graphene quantum dots (Powder) Multiwall Nanotubes 5-15 nm GO quantum dots(C: 1mg/ml) MWNTs ethyl acetate suspension Reduced Graphene Oxide@ SnO2

Carbon nanotubes aqueous slurry

 $\cdot$ 

Fullerene soot, (as produced) **MWNTs Butyl acetate suspension** QuadraPure C, 0.3-0.8mm 6GRV67N0U2 GO quantum dots yellow(Powder) Graphene electric aqueous slurry **Graphene powder Physical methods** Reduced Graphene Oxide@ Co3O4 **Carbon Conductive Adhesive Tapes** 

**Carbon Nanotube sponges XFCN01 Carbon Nanotube sponges XFCN07 Carbon Nanotube sponges XFCN08** Carbon, activated, -4+8 mesh Carbon, activated, 2mm & down CHEMBL2106049 Diamond Synthesized, 95% Nano **Diethyl Cyanomethyl Phosphonate DTXSID8025545** 

#### **DTXSID9027651**

Graphite electrode, rotrode disc Carbon conductive cement adhesive **Conductive Flexible TPU Filament** GO quantum dots yellow(1mg/ml) Graphite powder, -20+84 mesh Carbon black, Super P Conductive DTXSID50179391

**NanoIntegris metallic SWCNTs70%** 

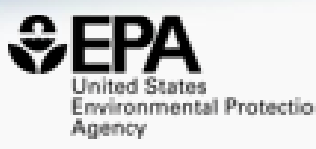

#### Detailed Chemical Pages One more identifier – the **DTXSID**

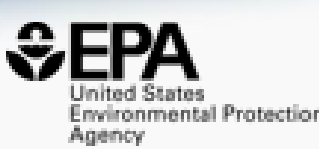

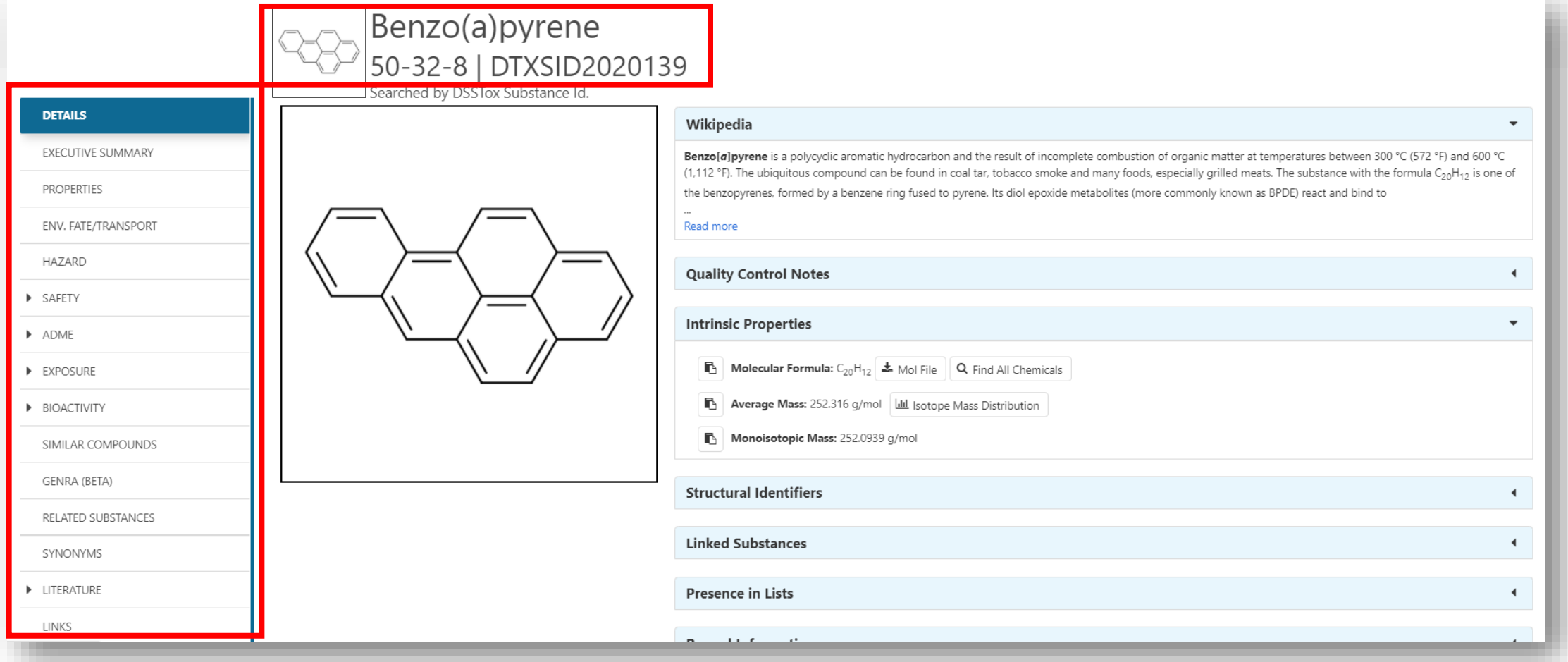

• Chemical page: Wikipedia snippet when available, intrinsic properties, structural identifiers, linked substances

#### Detailed Chemical Pages Easy Navigation

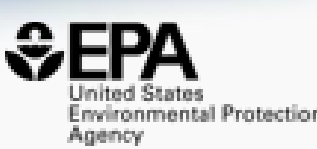

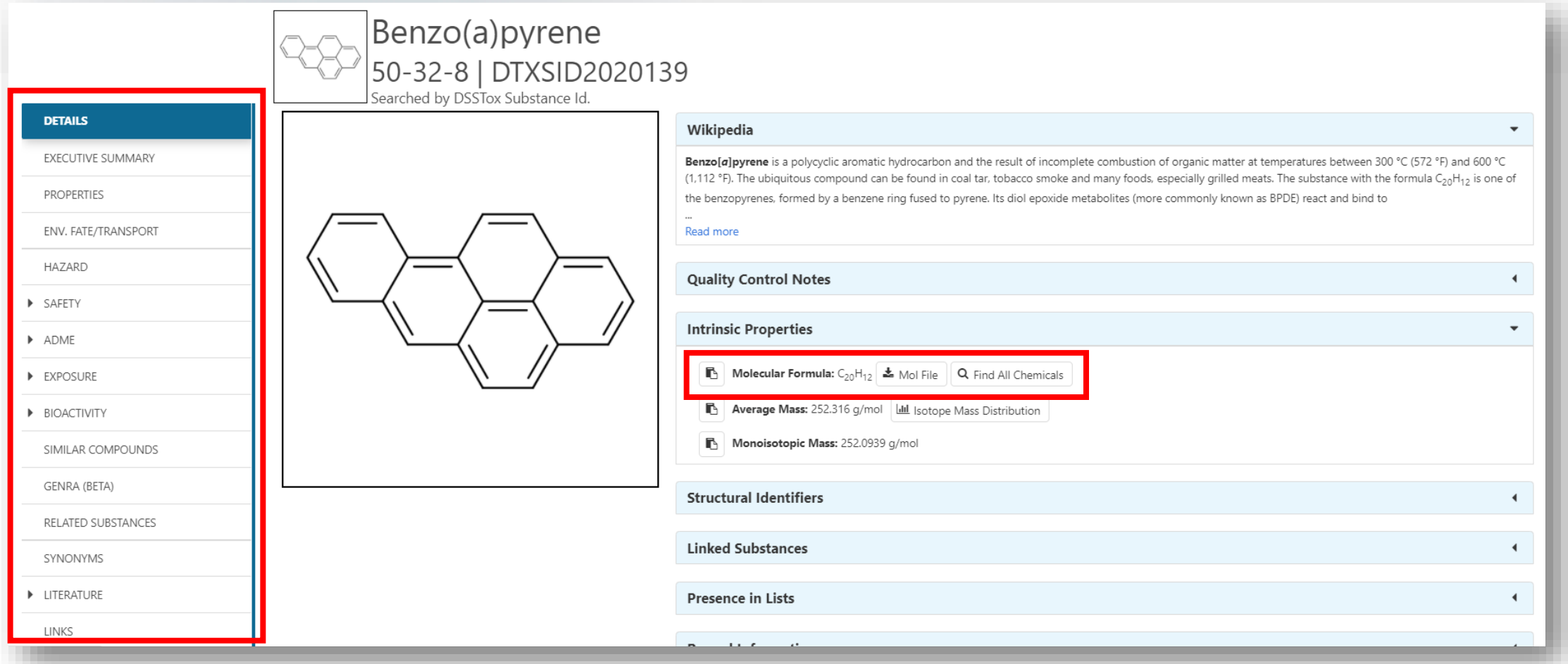

• Chemical page: Wikipedia snippet when available, intrinsic properties, structural identifiers, linked substances

### From the Chemical Details Page… all chemicals with same FORMULA

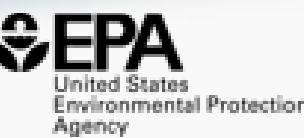

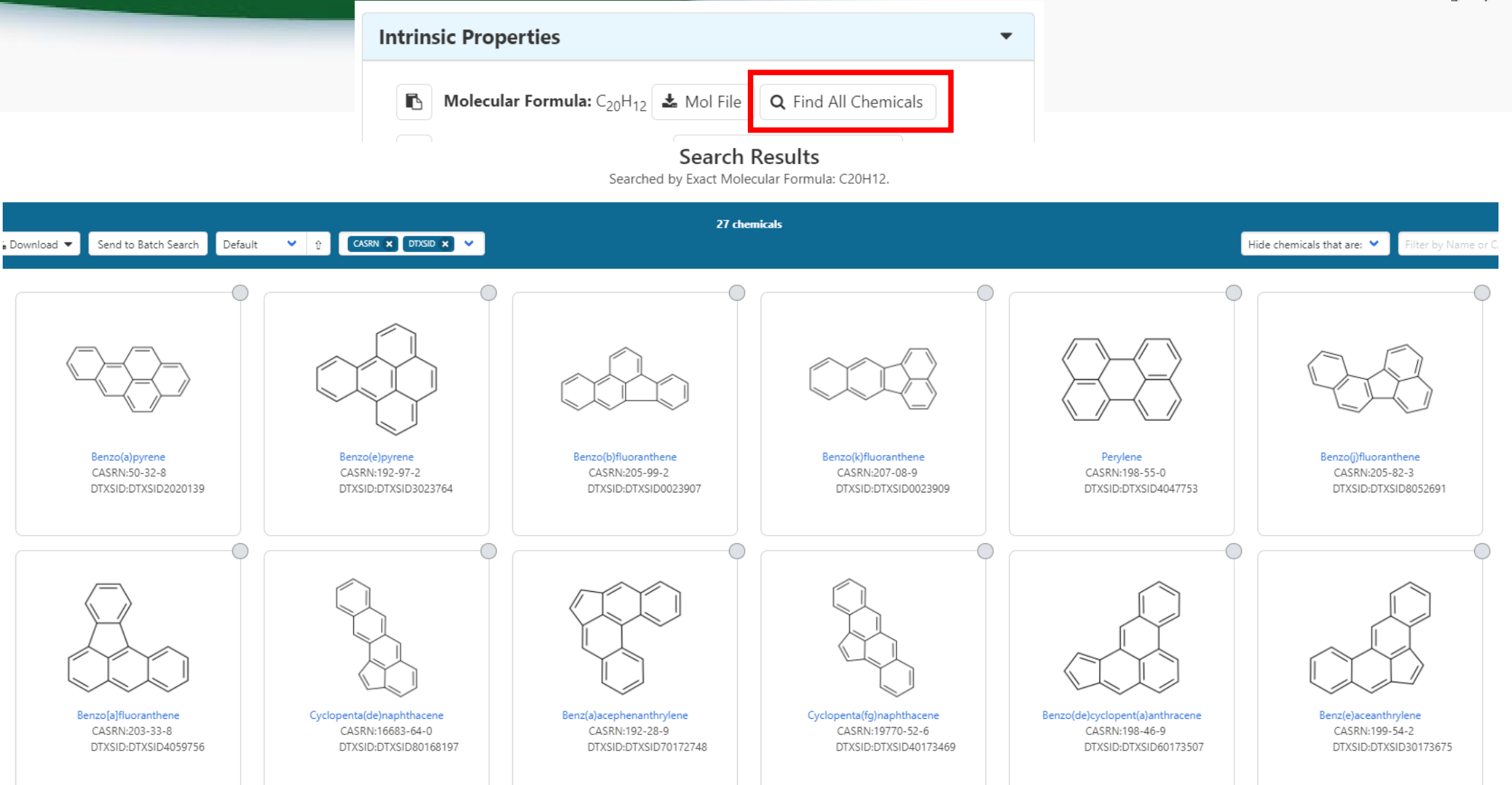

# How many chemicals are associated through LINKED SUBSTANCES?

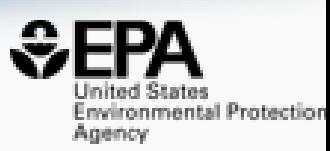

- Atrazine, is a herbicide in MANY commercial products
- The dashboard has salt forms, isotopically labelled forms, multicomponent forms
- How do we identify what they are???

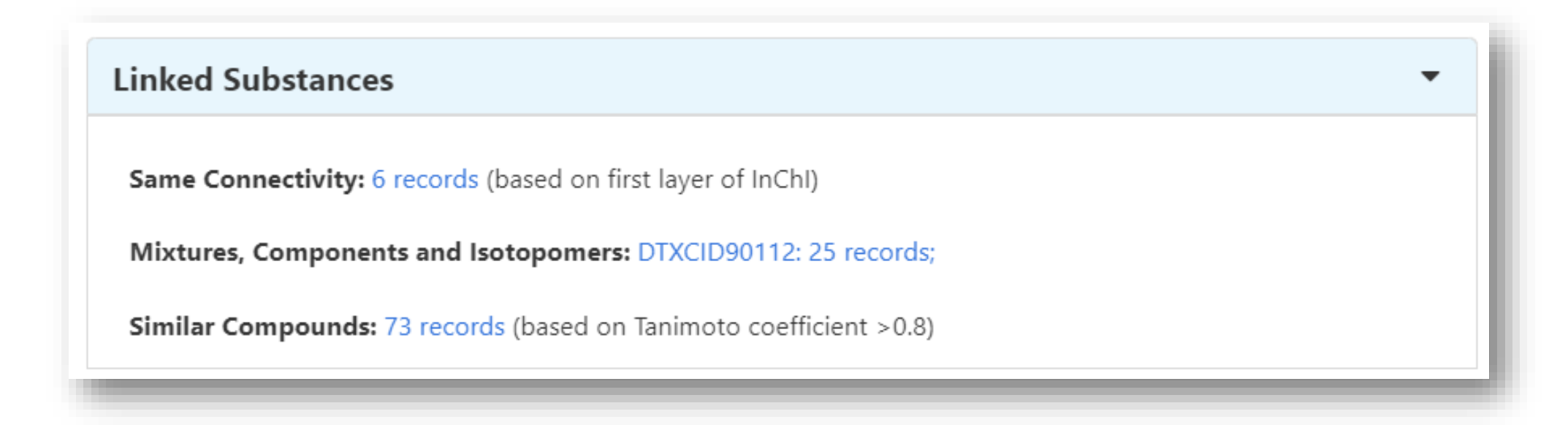

#### A little more about the InChI

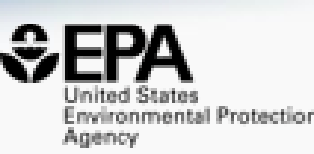

- An InChIKey is made up of two blocks…
	- Block 1 "the connectivity" of atoms and bonds
	- Block 2 isotopes, charge, stereo

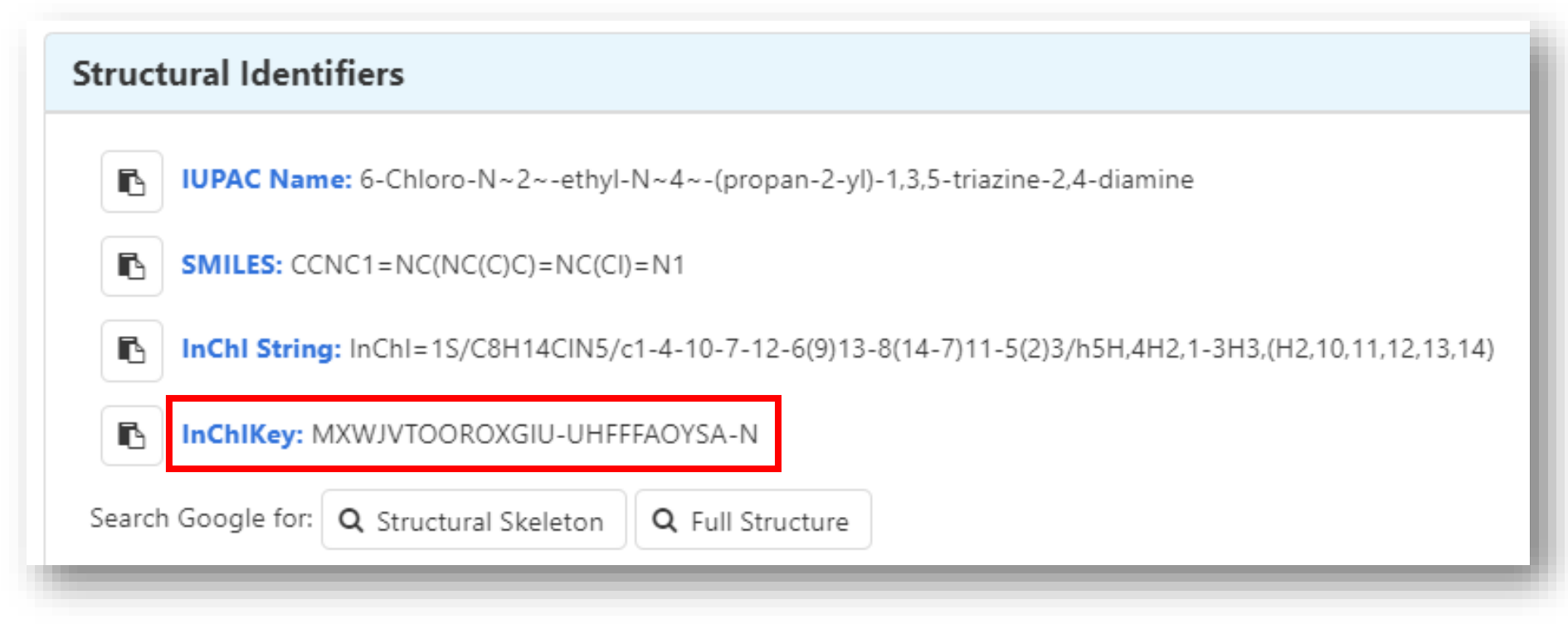

• The InChIKey is VERY USEFUL

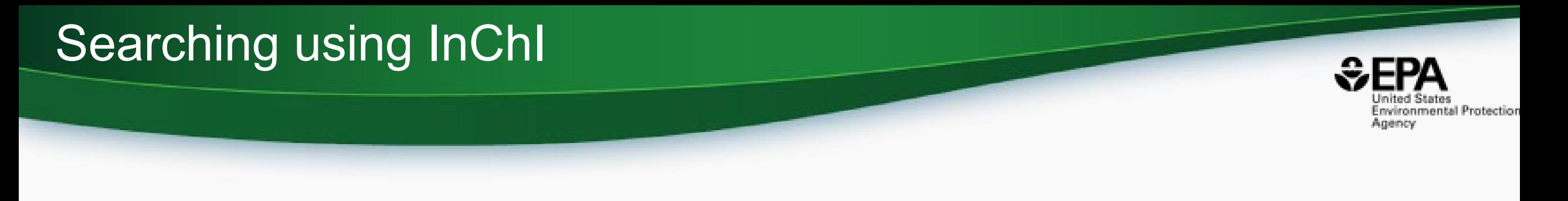

- Demo an internet search using InChIs Cholesterol has the InChIKey: HVYWMOMLDIMFJA-DPAQBDIFSA-N
- Demo Atrazine Linked Substances Skeleton
- More about Linked Substances….

### Linked Substances – more interesting

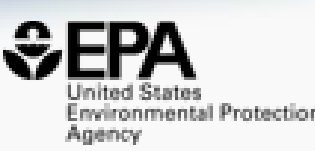

- We map chemicals together using cheminformatics approaches
- Use desalting, destereo, split multicomponents etc to map chemicals together

McEachran et al. J Cheminform (2018) 10:45 https://doi.org/10.1186/s13321-018-0299-2 Journal of Cheminformatics

**Open Access** 

#### **METHODOLOGY**

#### CrossMark "MS-Ready" structures for non-targeted high-resolution mass spectrometry screening studies

Andrew D. McEachran<sup>1,2\*</sup>, Kamel Mansouri<sup>1,2,3</sup>, Chris Grulke<sup>2</sup>, Emma L. Schymanski<sup>4</sup>, Christoph Ruttkies<sup>5</sup> and Antony J. Williams<sup>2\*</sup>

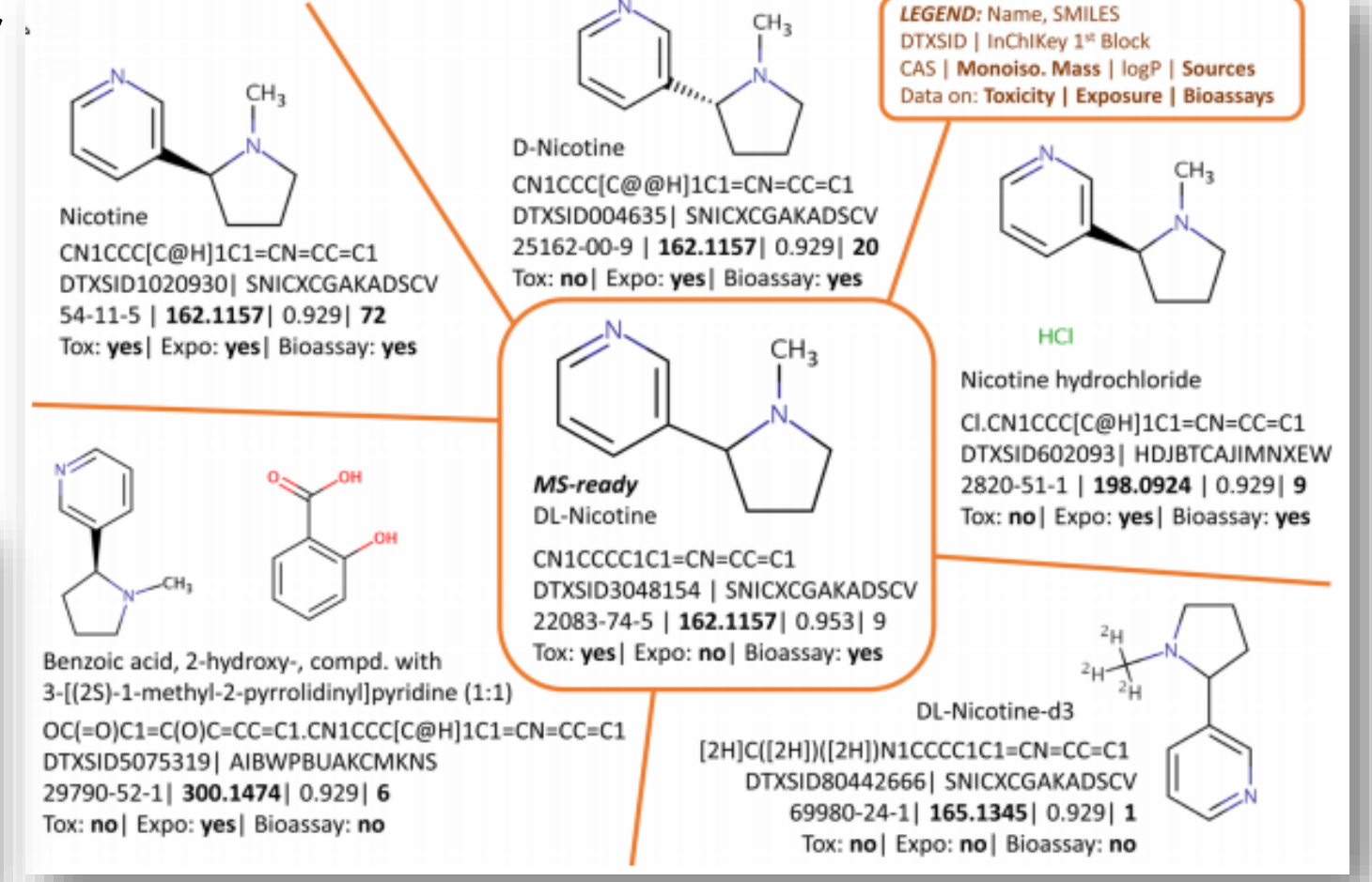

#### Atrazine Linked Substances

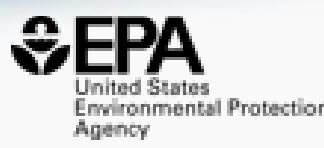

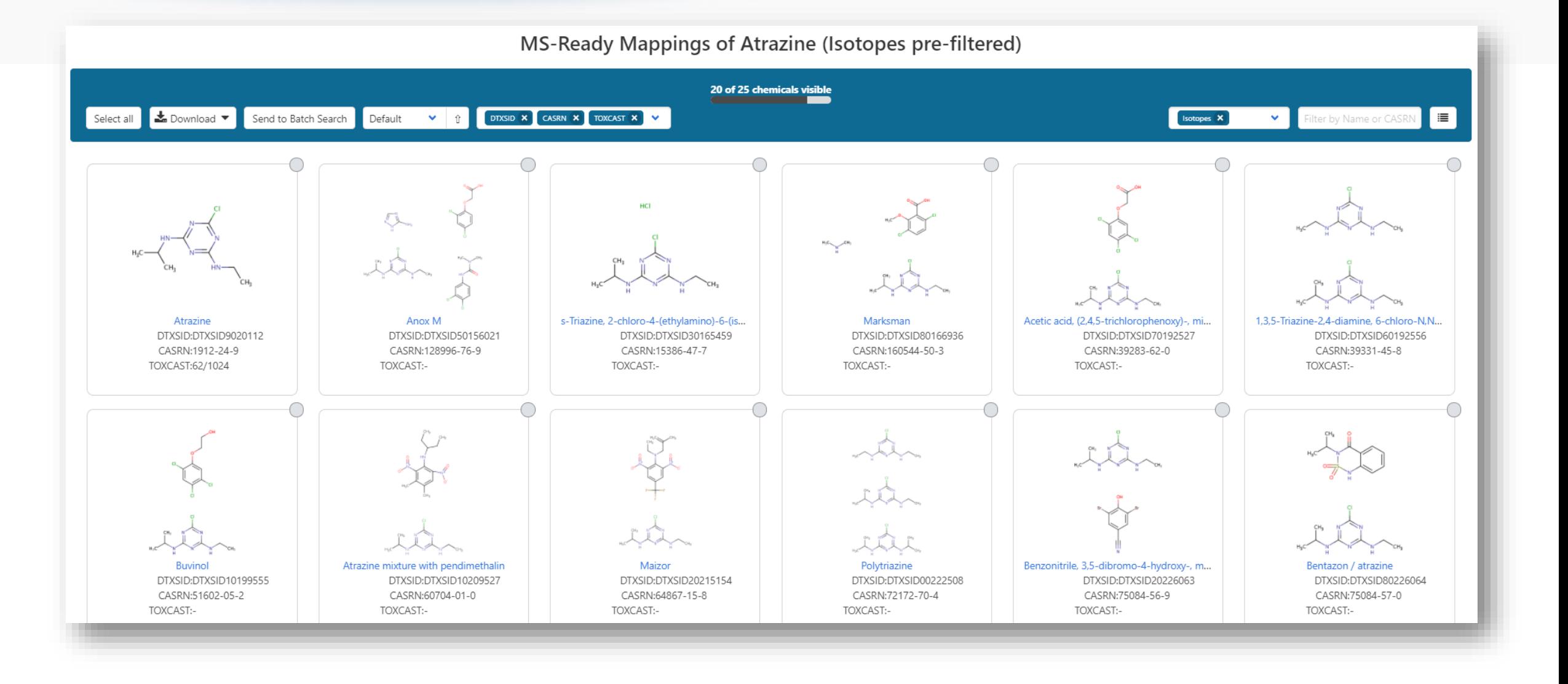

#### A little more about our data quality

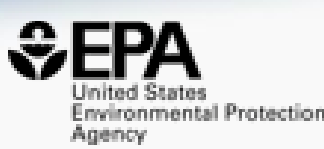

#### • Five full time curators register and curate data to elevate quality

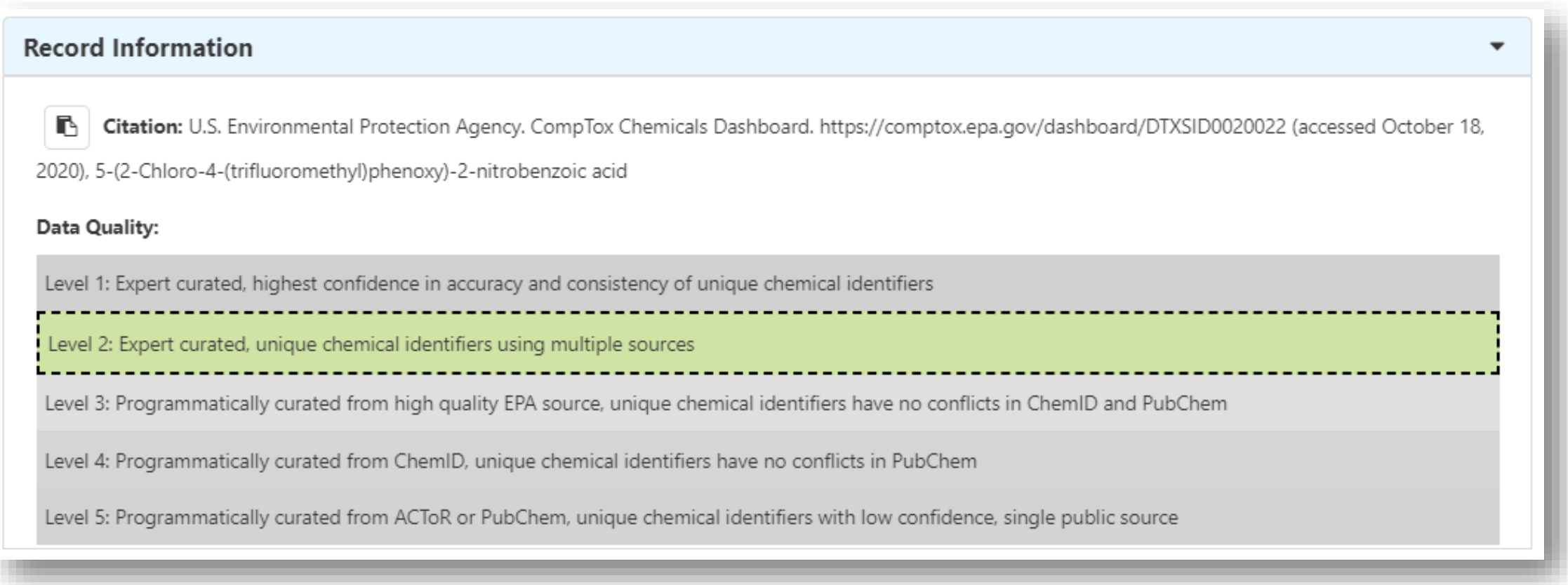

#### Underneath the Dashboard

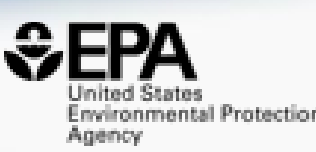

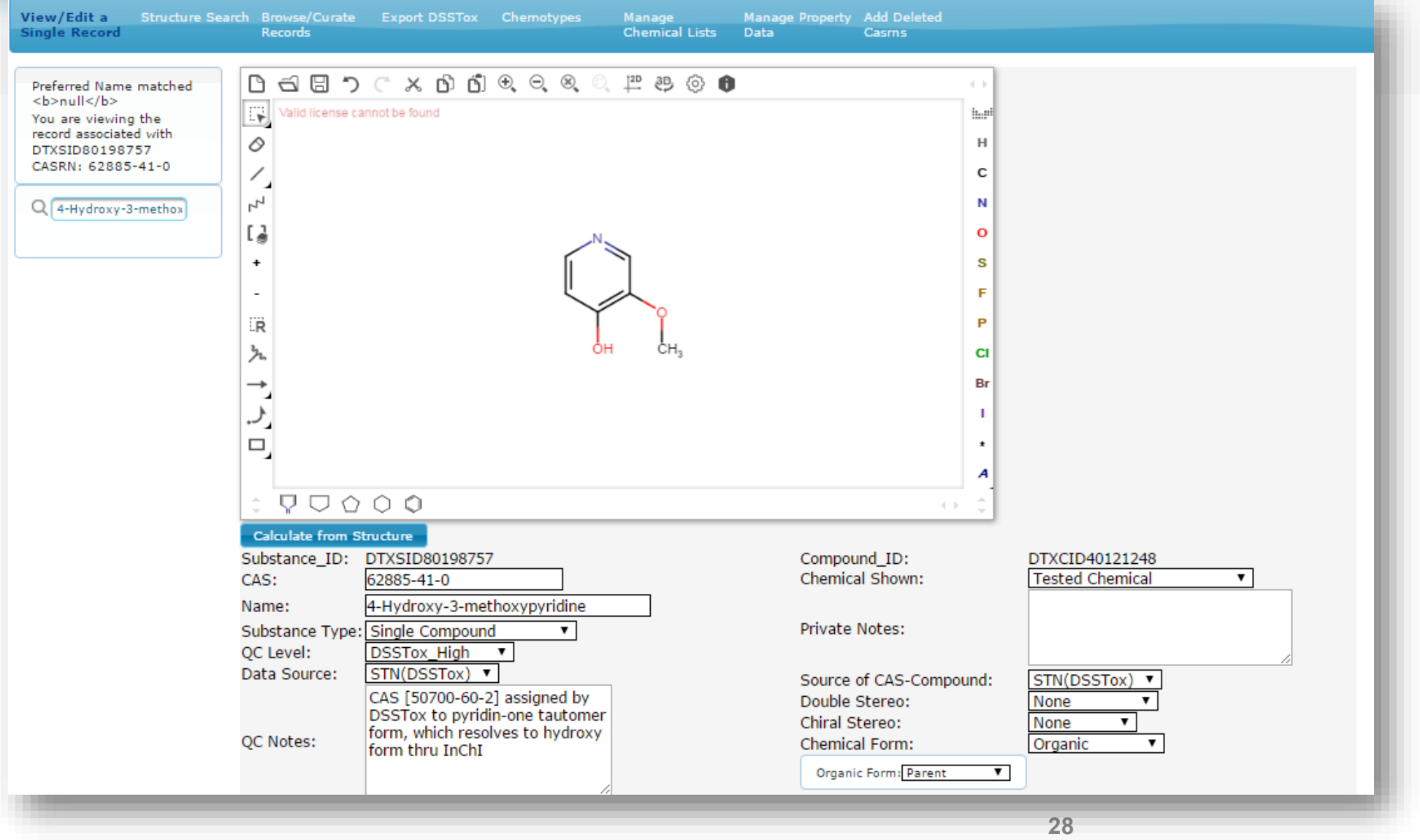

### Distribution of curated data Now at >1.2 MILLION substances

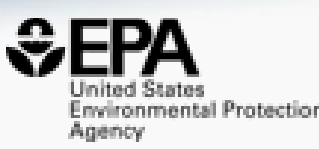

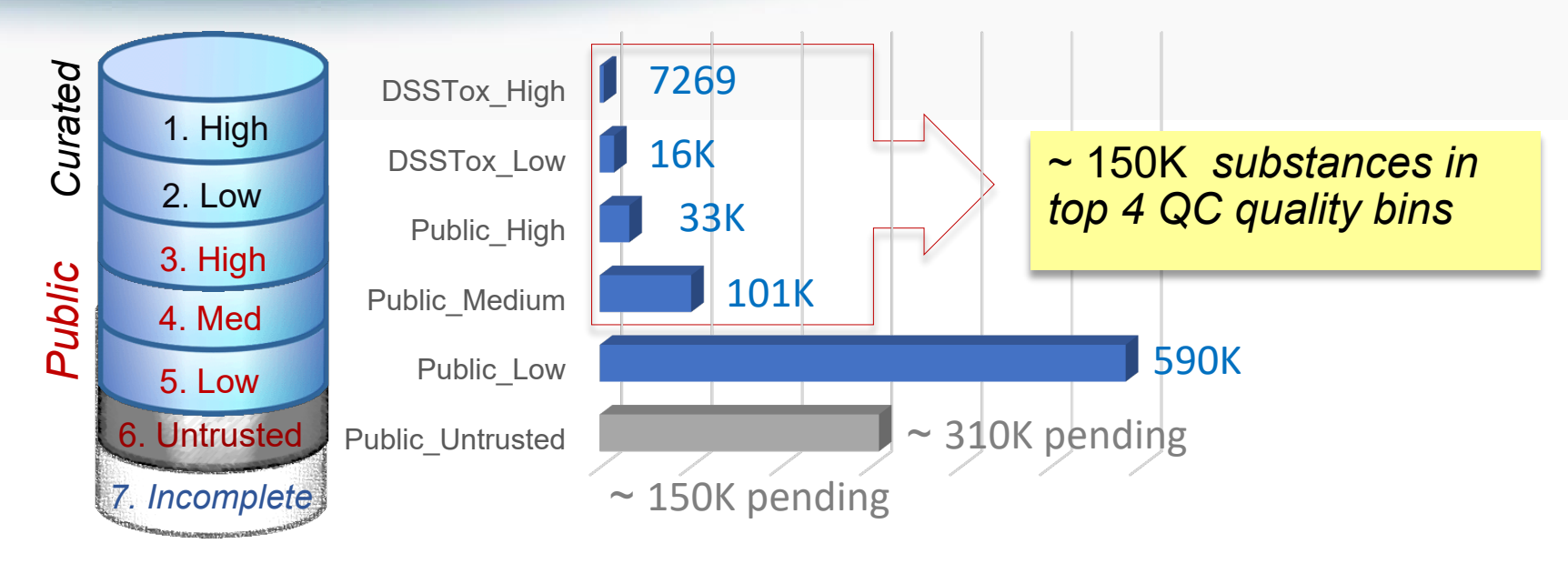

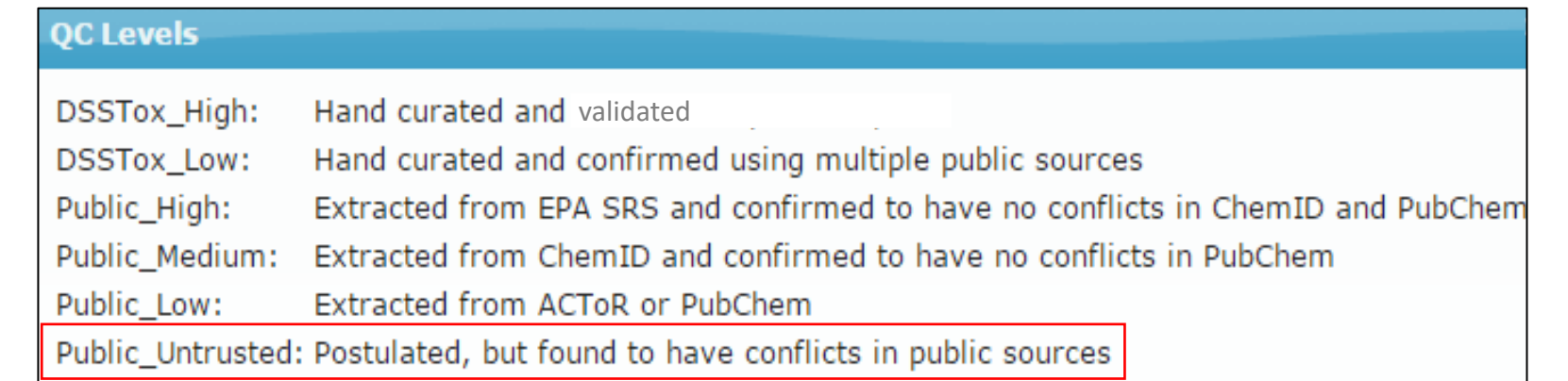

### A little more about our data quality

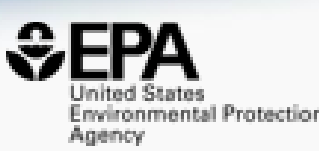

Computational Toxicology 12 (2019) 100096

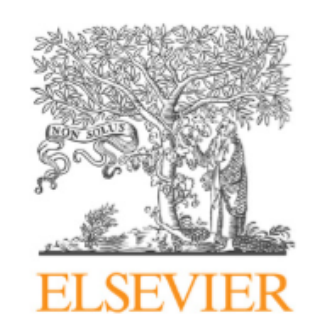

Contents lists available at ScienceDirect

#### **Computational Toxicology**

journal homepage: www.elsevier.com/locate/comtox

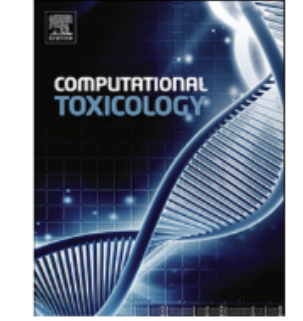

EPA's DSSTox database: History of development of a curated chemistry resource supporting computational toxicology research

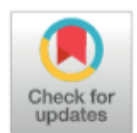

Christopher M. Grulke<sup>a</sup>, Antony J. Williams<sup>a</sup>, Inthirany Thillanadarajah<sup>b</sup>, Ann M. Richard<sup>a,\*</sup>

<sup>a</sup> National Center for Computational Toxicology, Office of Research & Development, US Environmental Protection Agency, Mail Drop D143-02, Research Triangle Park, NC 27711, USA

<sup>b</sup> Senior Environmental Employment Program, US Environmental Protection Agency, Research Triangle Park, NC 27711, USA

#### Navigating data via the Left Hand Tabs

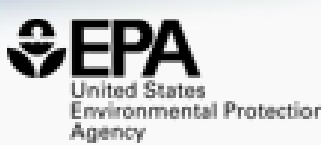

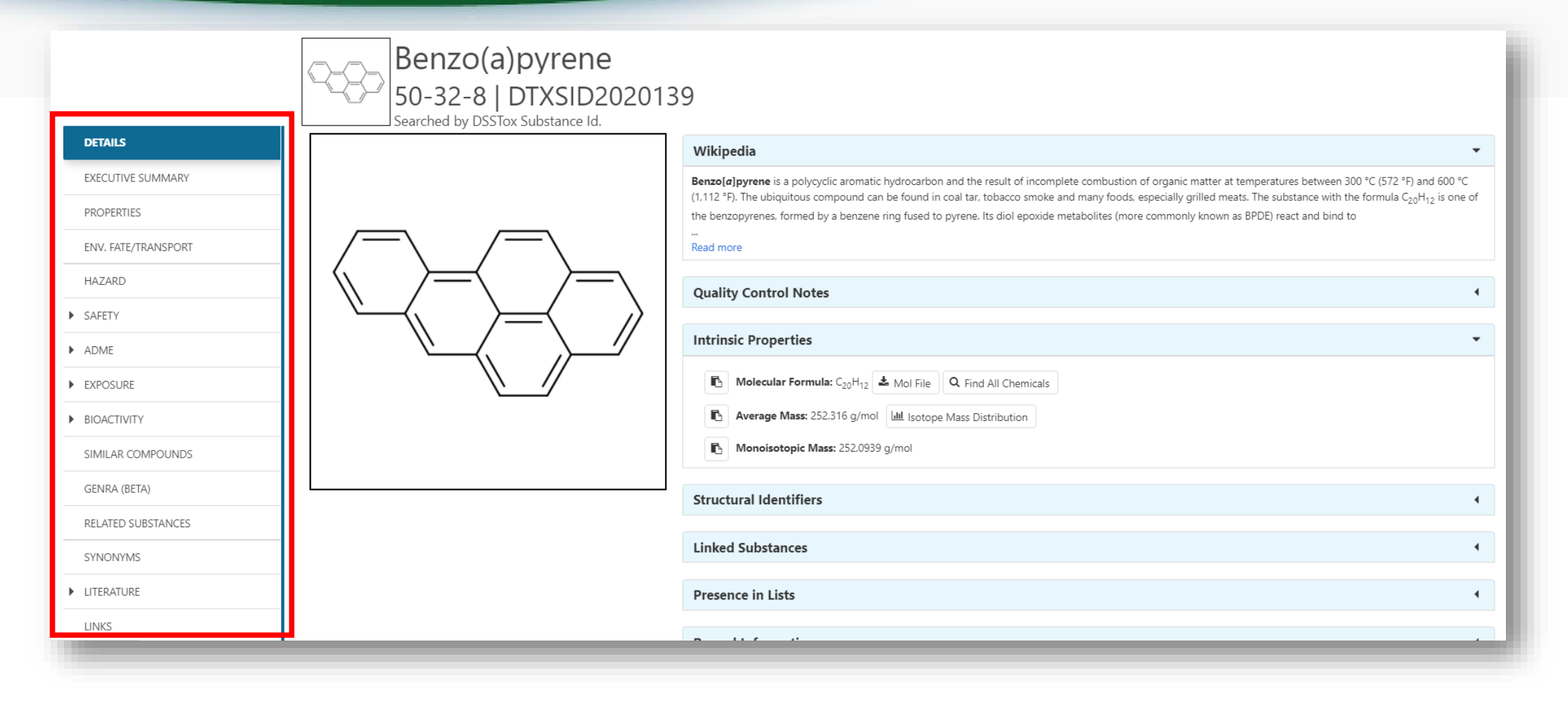

#### Experimental and Predicted Data

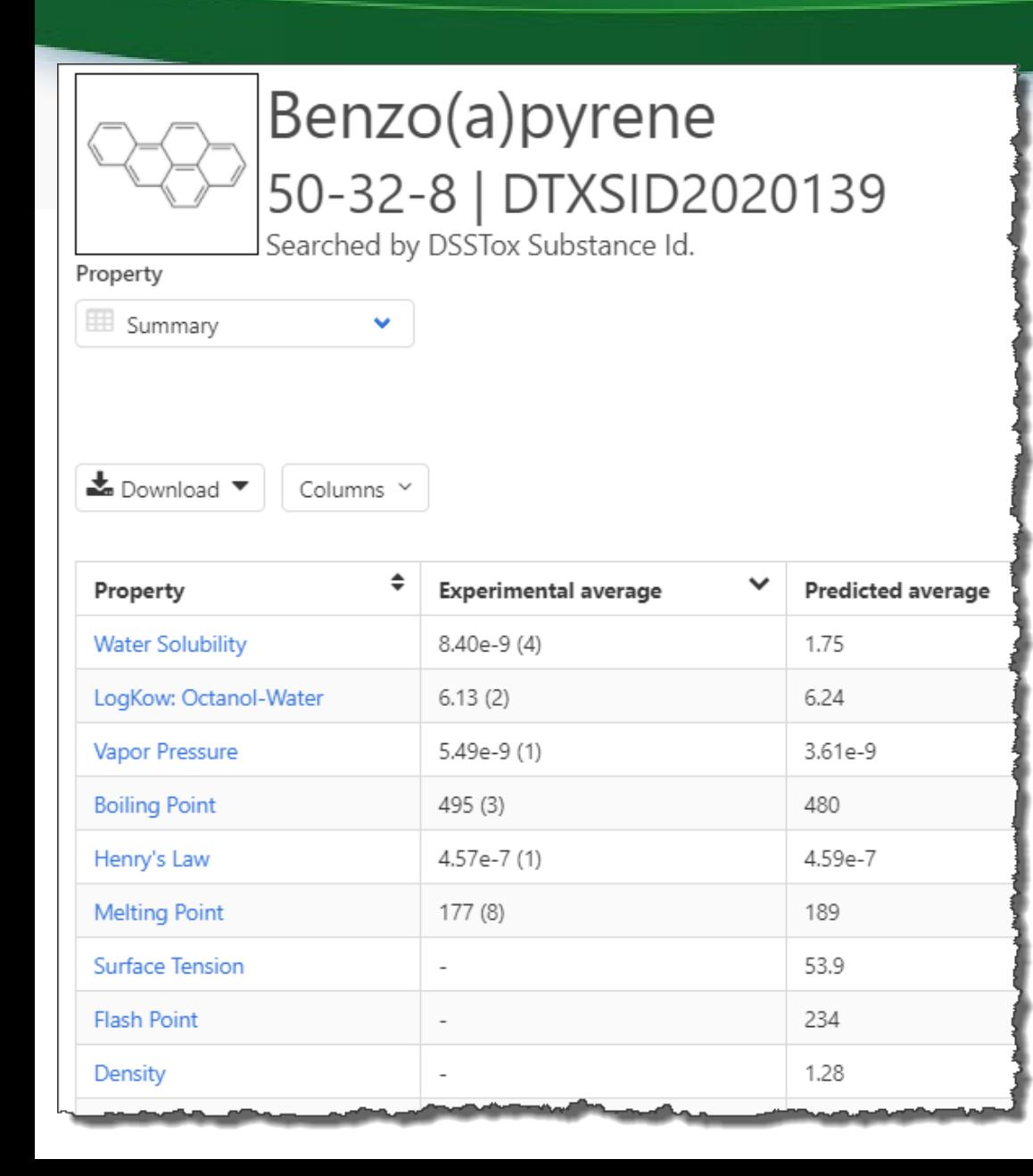

- Physchem and Fate & Transport experimental and predicted data
- Data can be downloaded as Excel, TSV and CSV files
- Predictions: multiple algorithms
	- EPI Suite: Estimation Program Interface
	- ACD/Labs (commercial)
	- TEST: **T**oxicity **E**stimation **S**oftware **T**ool
	- OPERA: **OPE**n structure–activity/ property **R**elationship **A**pp

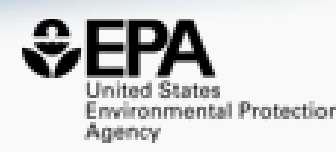

#### Chemical Hazard Data

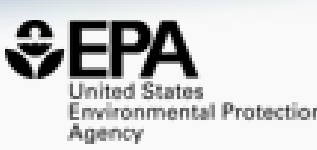

#### **ToxVal Database** Hazard DataType Toxicity Value  $\sim$  $\bullet$  Human  $\bullet$  Eco  $\triangle$  Download  $\blacktriangledown$ Columns  $\sim$  10  $\sim$ Search query • >50k chemicals Priority<sup>\*</sup>  $\div$  Subtype  $\hat{\tau}$  Risk assessment class  $\hat{\tau}$  $\div$  Source  $\div$ More $\triangle$ Type Value<sup>◆</sup> Units  $\div$  Study type  $\div$ Exposure route  $\hat{\div}$ Species $\hat{\div}$ Subsource cancer slope factor chronic 23.5 (mg/kg-day)-1 dermal Alaska DEC Alaska DEC • >770k tox. values l.  $|7$ cancer unit risk chronic  $0.21$  $(mg/l) - 1$ inhalation Alaska DEC Alaska DEC  $|7$ Alaska DEC Ŀ cancer slope factor chronic 3.08 (mg/kg-day)-1 inhalation Alaska DEC  $\blacksquare$  $7$ cancer unit risk chronic 0.88 (mg/m3)-1 inhalation Alaska DEC Alaska DEC • >30 sources of data  $7$ Alaska DEC Alaska DEC cancer slope factor chronic 7.3 (mg/kg-day)-1 oral Ŀ  $\overline{7}$ MEG Short-term Critical Air short-term 80 mg/m3 inhalation  $\sim$ TG 230 Military Exposure Guidelines Table **DOD** • ~5k journals cited  $|7$ MEG 15 ħ Short-term Marginal Air short-term mg/m3 inhalation  $\sim$ TG 230 Military Exposure Guidelines Table **DOD**  $|7$ MEG 12 Soil TG 230 Military Exposure Guidelines Table **DOD** P. Soil Negligible Soil chronic mg/kg  $\sim$  $\sim$  $7$ MEG Long-Term, 5L/d Negligible Water 0.0134 oral TG 230 Military Exposure Guidelines Table **DOD** Ŀ chronic  $mq/L$ • ~70k citations $MEG$ Short-term Negligible Air TG 230 Military Exposure Guidelines Table **DOD** Ŀ  $\overline{7}$ short-term 0.6 mg/m3 inhalation  $\sim$  $2 \mid 3 \mid 4 \mid > \mid >$  $\,<\,$ Showing 1 to 10 of 32 records nced search/index

# Safety Data

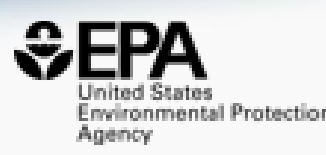

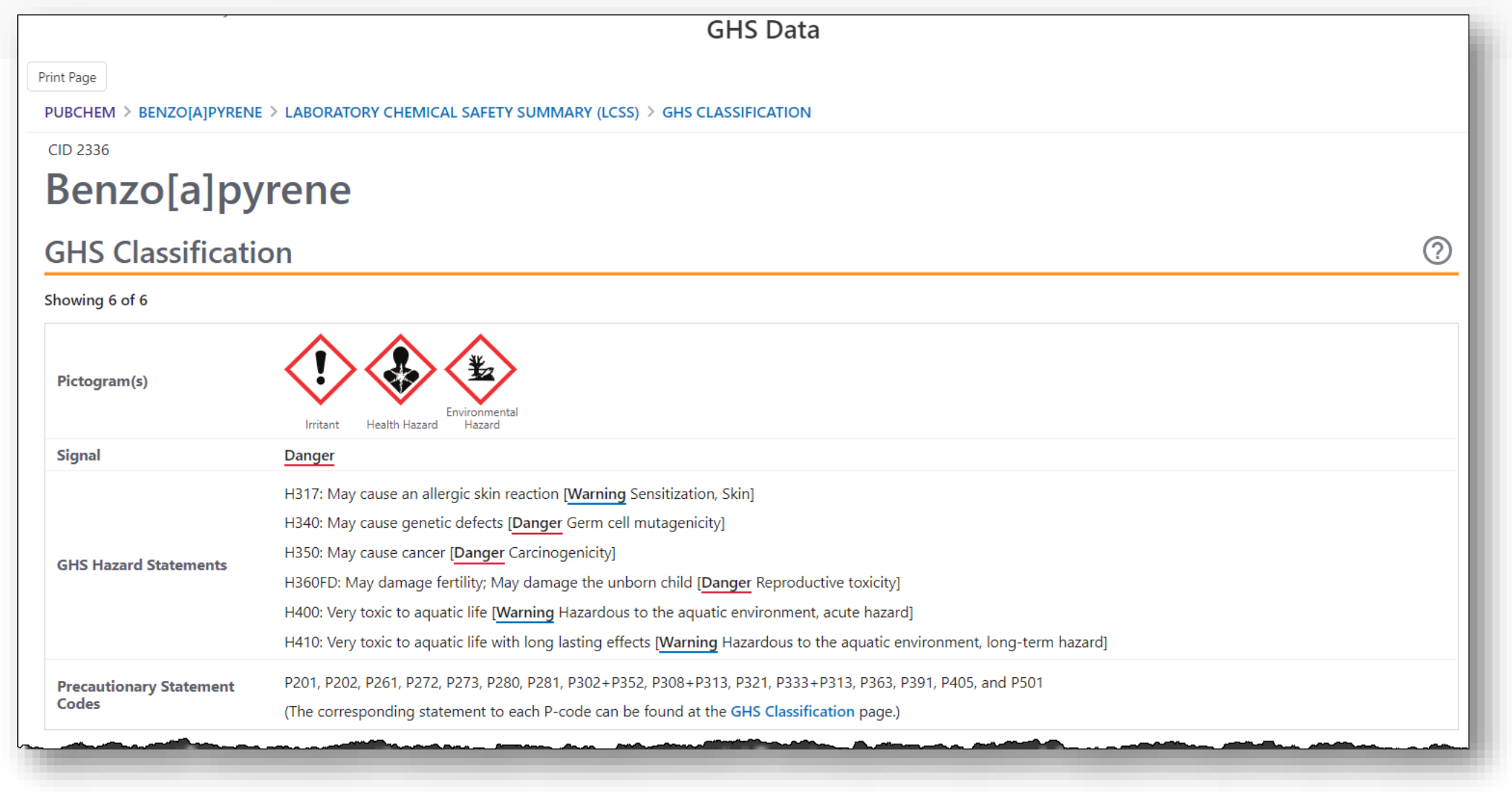

#### Identifiers Support Searches in other **systems**

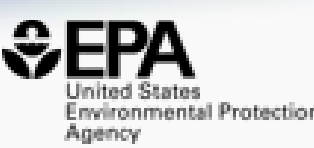

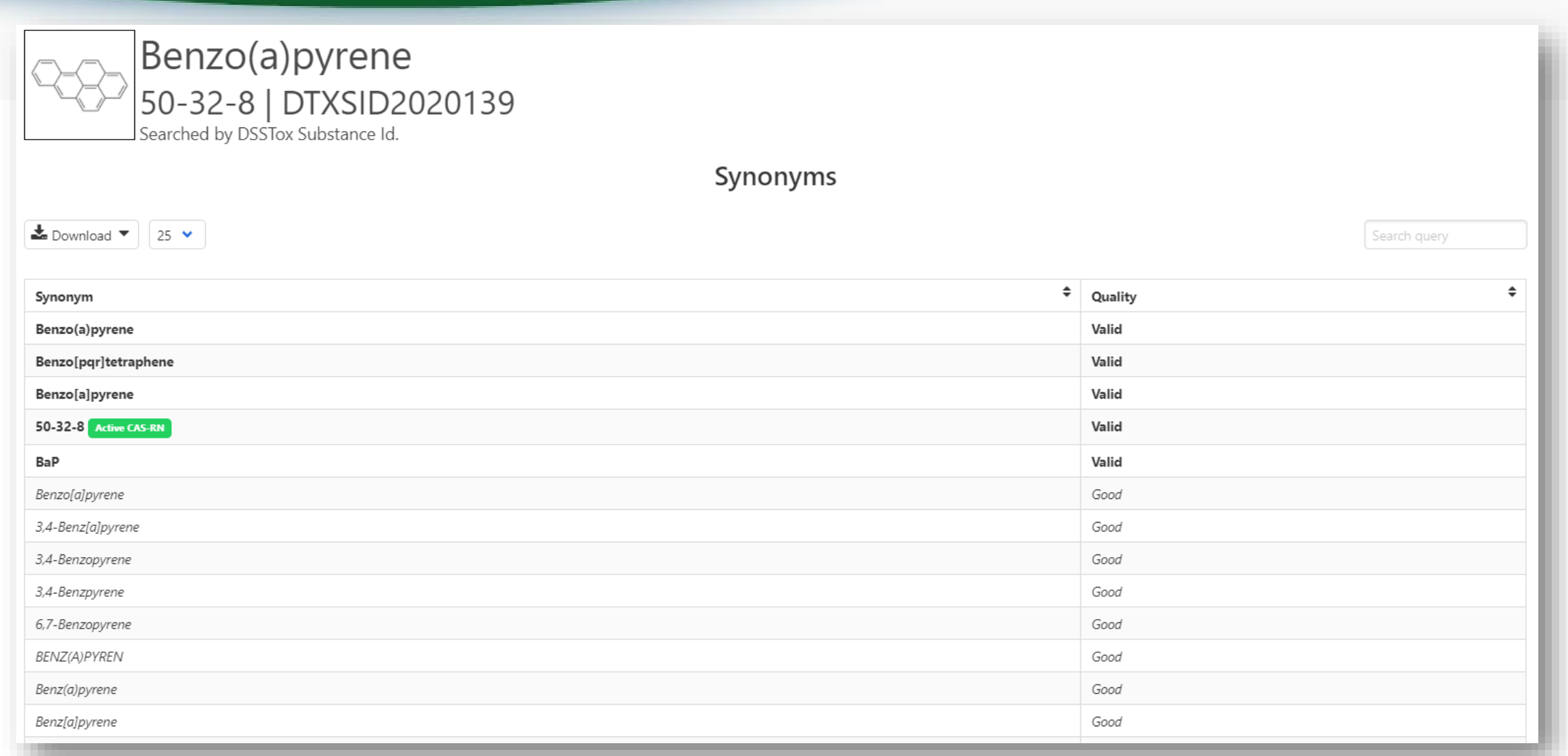

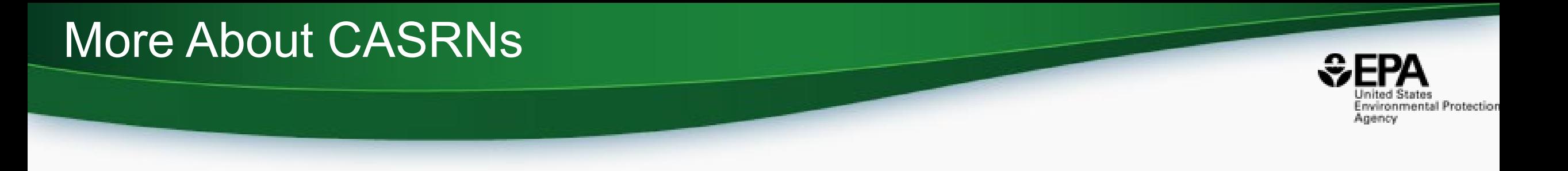

- CASRNs are very useful, and still limited
- Not every chemical has a STRUCTURE... substances vs structures
- "Chemical Abstracts Service" numbers don't exist until they abstracted and indexed
- Not every chemical on the dashboard necessarily has a CASRN how would you find those that didn't??? Hint: Search NOCAS
- There are ~6000 chemicals without CASRN on the dashboard
- A chemical can also have many deleted CASRNs

#### Products Searching

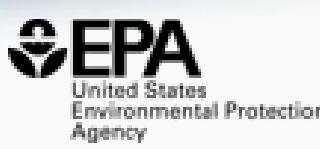

#### What chemicals are in hair care products?

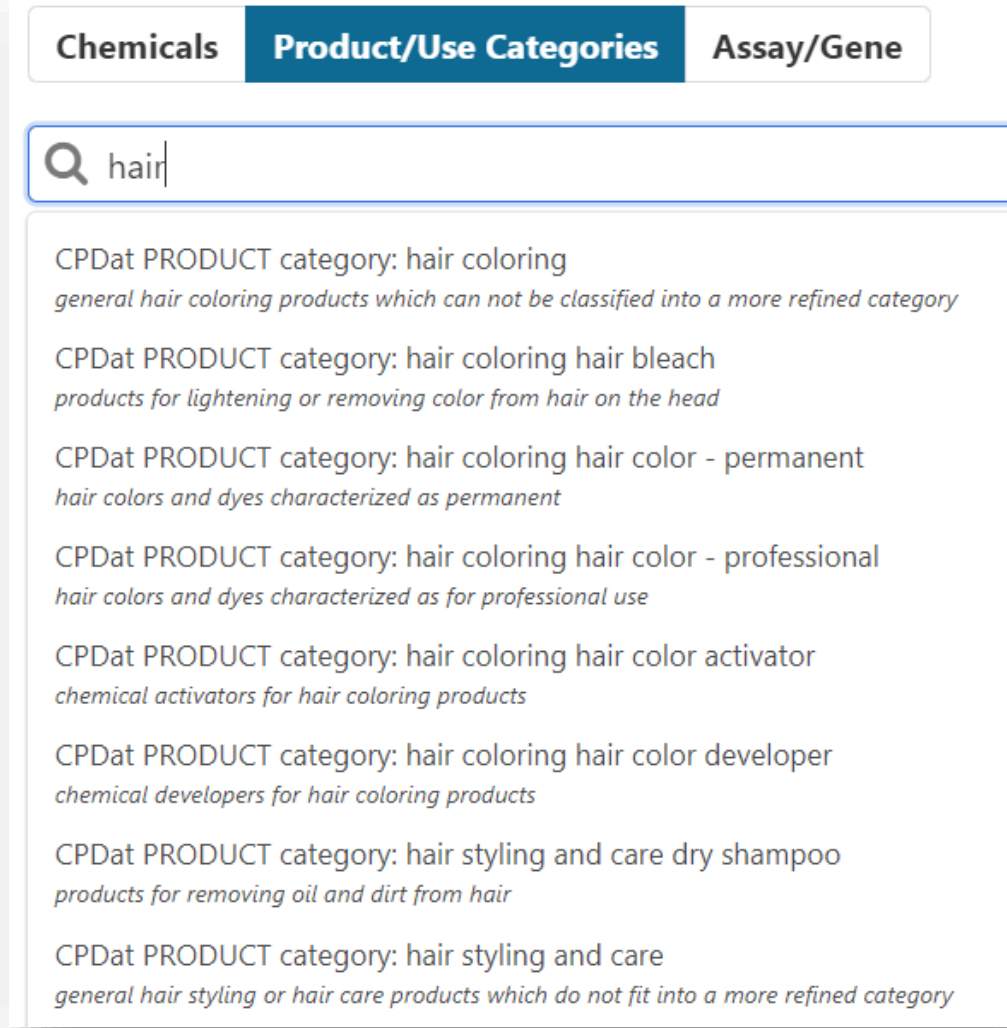

#### Let's Talk Exposure

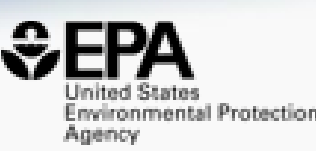

- Types of Exposure Data on the Dashboard
	- Consumer product categories and uses
	- Products containing the chemical
	- Predicted exposure levels from modeling (more in next session)

#### Sources of Exposure to Chemicals

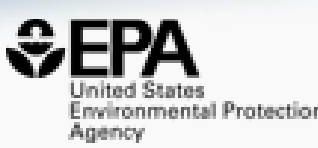

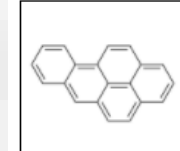

Benzo(a)pyrene 50-32-8 | DTXSID2020139 Searched by DSSTox Substance Id.

#### Chemical Weight Fractions

 $\triangle$  Download  $\blacktriangledown$ 

Columns  $\sim$  10  $\sim$ 

Search query

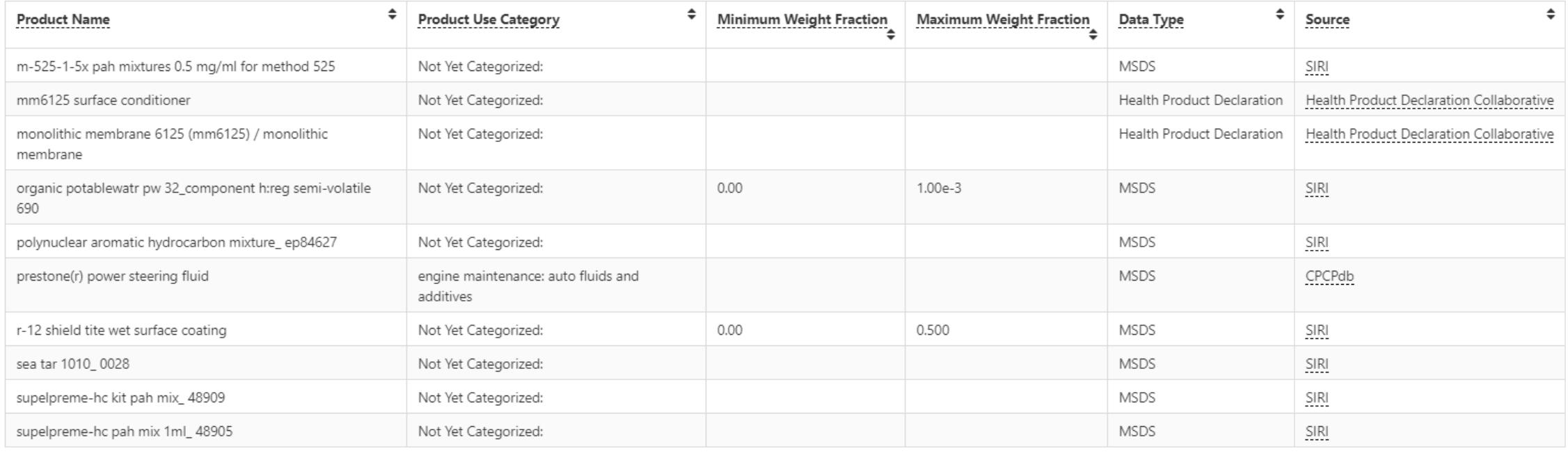

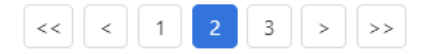

Showing 11 to 20 of 21 records

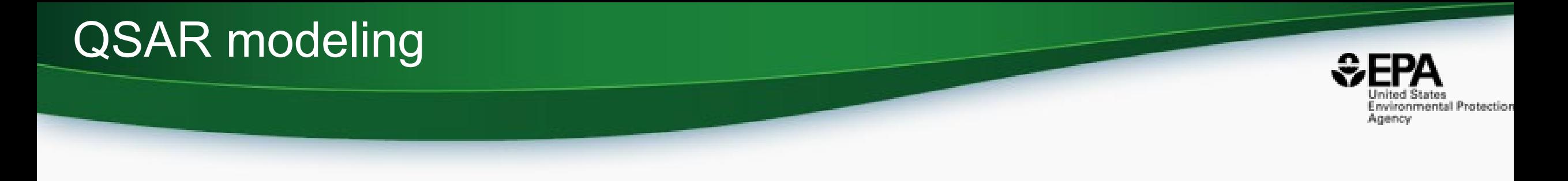

- What do you trust more? Experimental or predicted data?
- Do you trust individual models or consensus models
- What if there are no experimental data, how good are predictions?

#### Data Curation Pipelines plus **Manual Curation Processes**

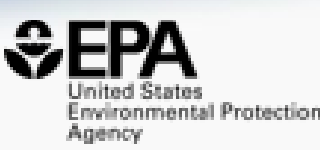

> SAR QSAR Environ Res. 2016 Nov;27(11):939-965. doi: 10.1080/1062936X.2016.1253611.

An automated curation procedure for addressing chemical errors and inconsistencies in public datasets used in QSAR modelling

K Mansouri<sup>1</sup><sup>2</sup>, C M Grulke<sup>2</sup>, A M Richard<sup>2</sup>, R S Judson<sup>2</sup>, A J Williams<sup>2</sup>

Research article | Open Access | Published: 08 March 2018

**OPERA models for predicting physicochemical** properties and environmental fate endpoints

<u>Kamel Mansouri</u><sup>©</sup>, Chris M. Grulke, Richard S. Judson & Antony J. Williams

Journal of Cheminformatics 10, Article number: 10 (2018) Cite this article

9195 Accesses | 90 Citations | 25 Altmetric | Metrics

### Property and Fate and Transport Data ~25 MILLION pre-predicted values

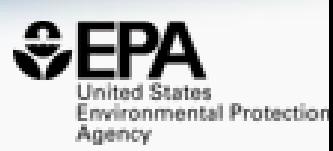

- We have built QSPR models based on tens of thousands of property data points curated over the past decade
- We push our "QSAR-Ready" chemical structures through predictions to produce property predictions

```
Methodology | Open Access | Published: 30 August 2018
"MS-Ready" structures for non-targeted high-
resolution mass spectrometry screening studies
Andrew D. McEachran<sup>
</sup>, Kamel Mansouri, Chris Grulke, Emma L. Schymanski, Christoph Ruttkies &
Antony J. Williams<sup>I</sup>
Journal of Cheminformatics 10, Article number: 45 (2018) Cite this article
4640 Accesses | 34 Citations | 13 Altmetric | Metrics
```
#### Access to Predictions

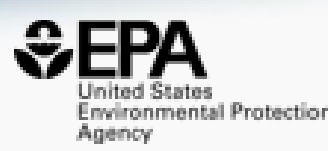

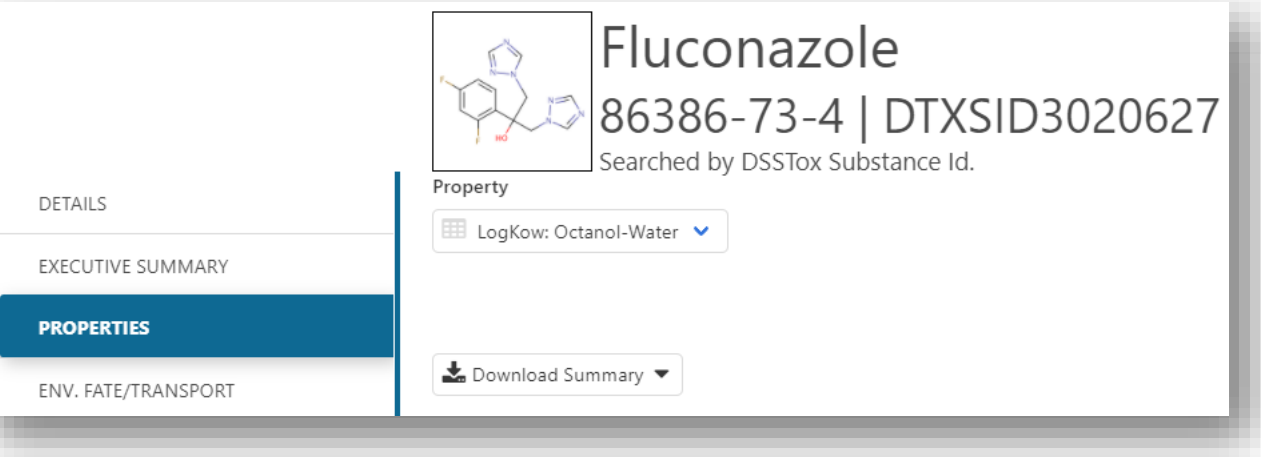

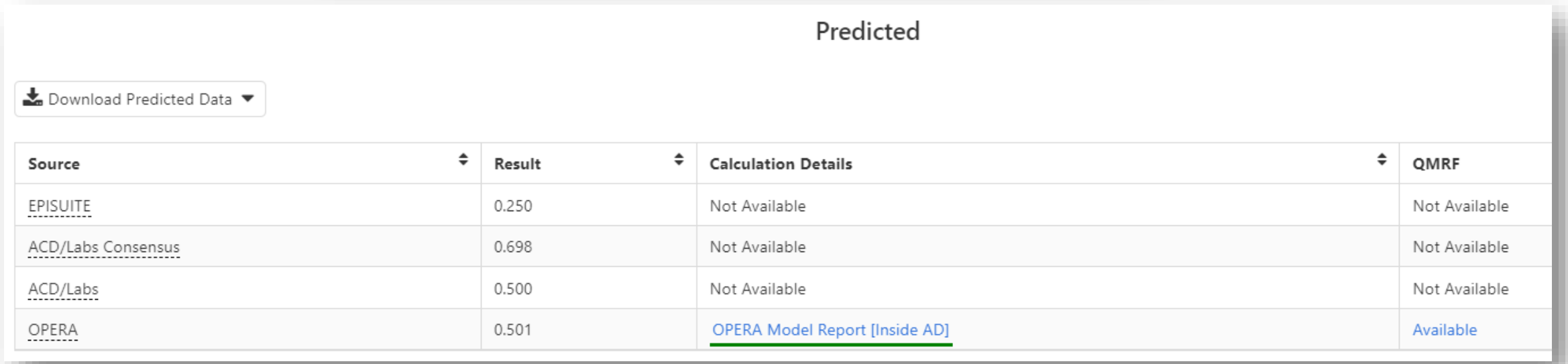

# OPERA Reports

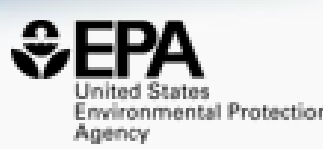

OPERA Models: LogKow: Octanol-Water

#### Fluconazole 86386-73-4 | DTXSID3020627

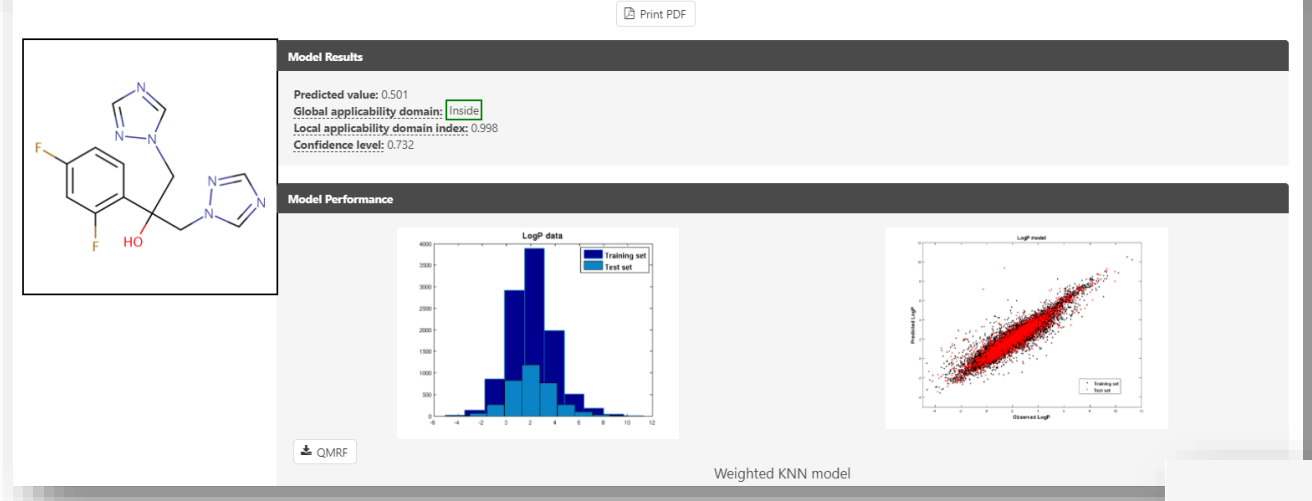

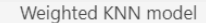

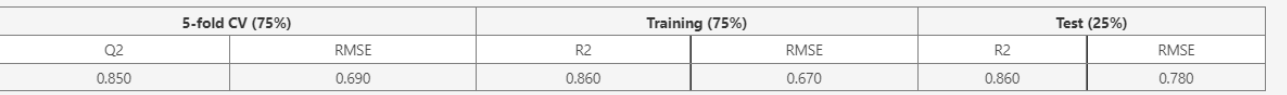

#### **Nearest Neighbors from the Training Set**

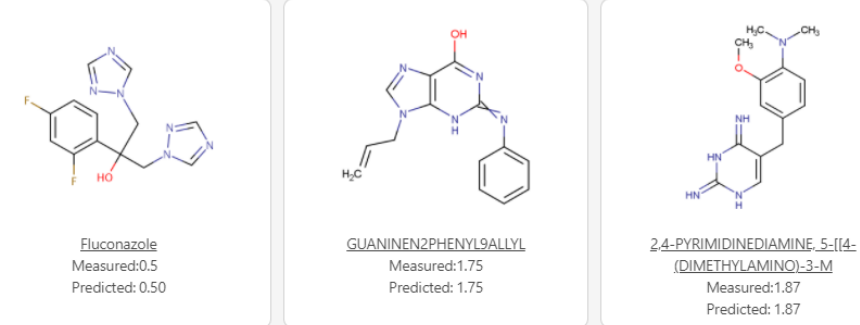

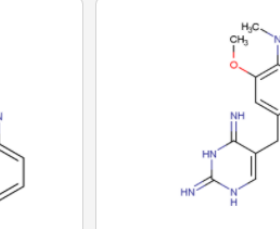

Measured:1.87

Predicted: 1.87

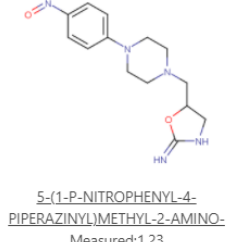

Measured:1.23 Predicted: 1.23

### Similar reports for TEST predictions

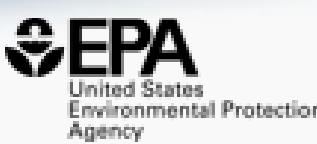

Predicted Normal boiling point for 80-05-7 from Consensus method

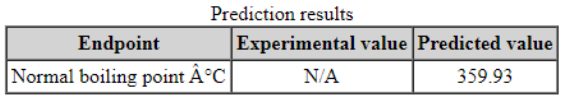

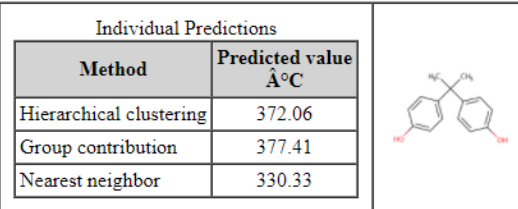

Predictions for the test chemical and for the most similar chemicals in the external test set

If the predicted value matches the experimental values for similar chemicals in the test set (and the similar chemicals

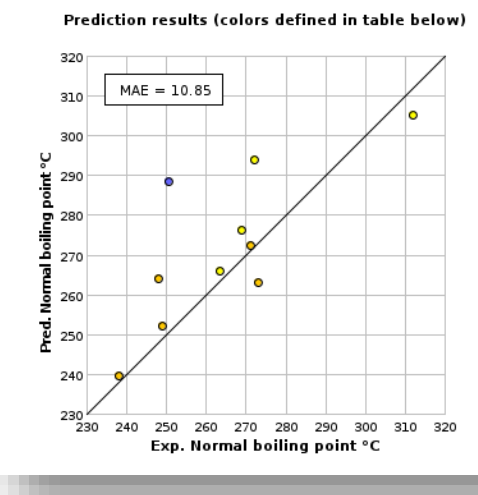

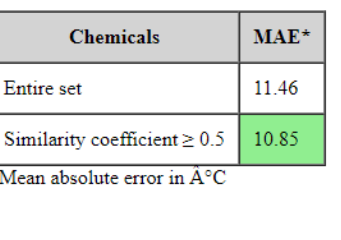

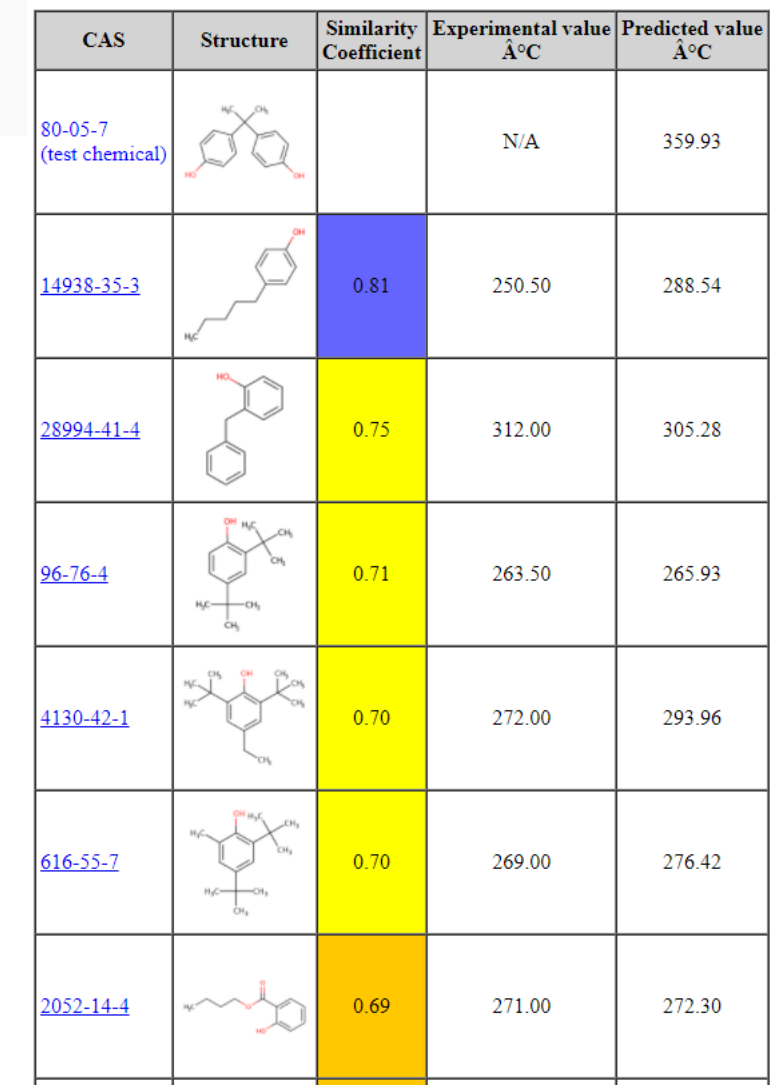

#### Real-Time Predictions

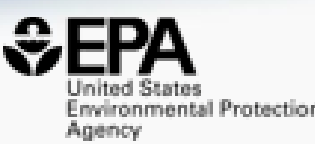

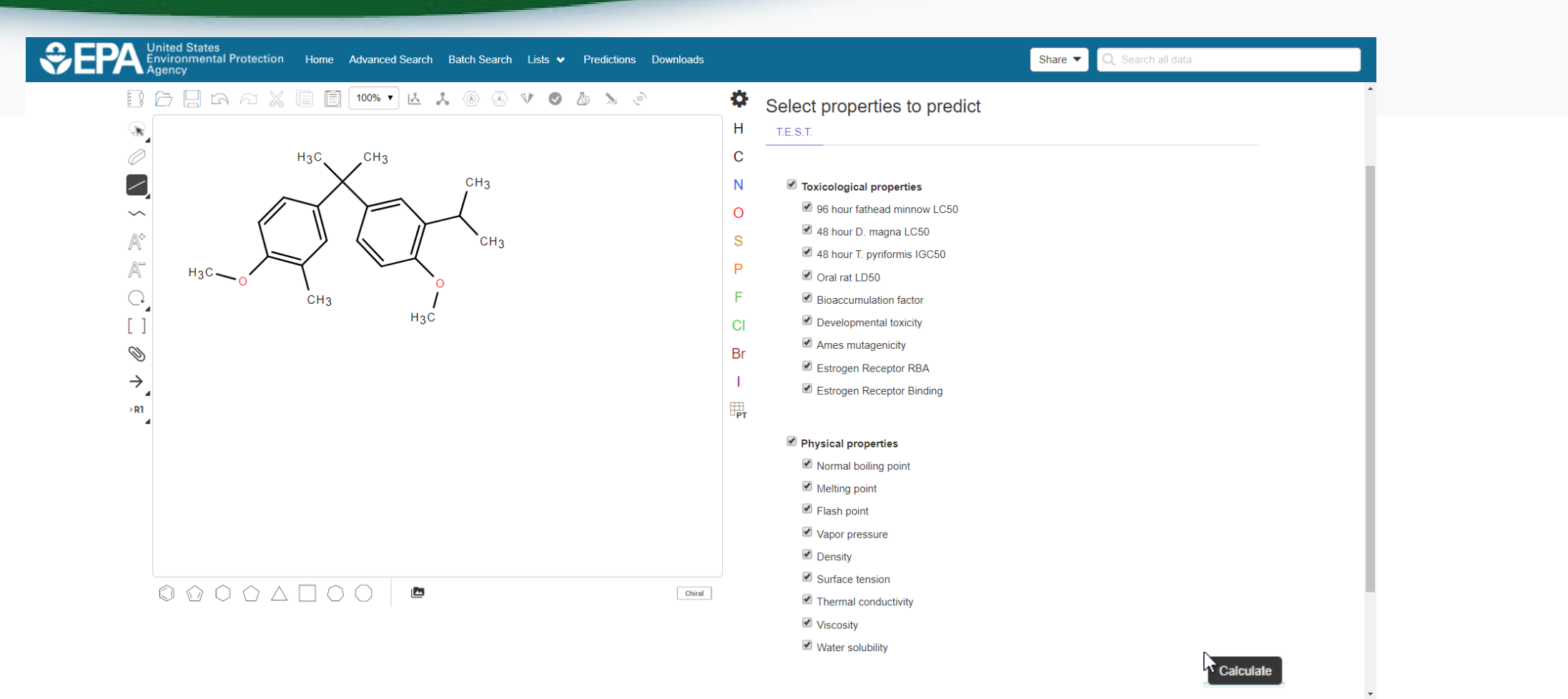

#### **46**

### Toxicity and Properties

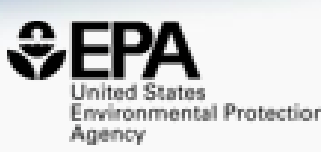

Toxicological properties 96 hour fathead minnow LC50 48 hour D. magna LC50 48 hour T. pyriformis IGC50 Oral rat LD50 Bioconcentration factor Developmental toxicity  $\blacktriangleright$  Ames mutagenicity Estrogen Receptor RBA Estrogen Receptor Binding

Physical properties Normal boiling point Melting point Blash point Vapor pressure  $\triangledown$  Density  $\blacksquare$  Surface tension  $\blacktriangleright$  Thermal conductivity Viscosity Water solubility

#### Real-Time Predictions

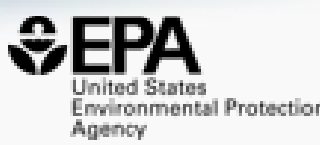

EPA United States<br>Environmental Protection Home Advanced Search Batch Search Lists • Predictions Downloads

Share  $\blacktriangleright$   $\bigcirc$  Search all data

Calculato

Provider: T.E.S.T.

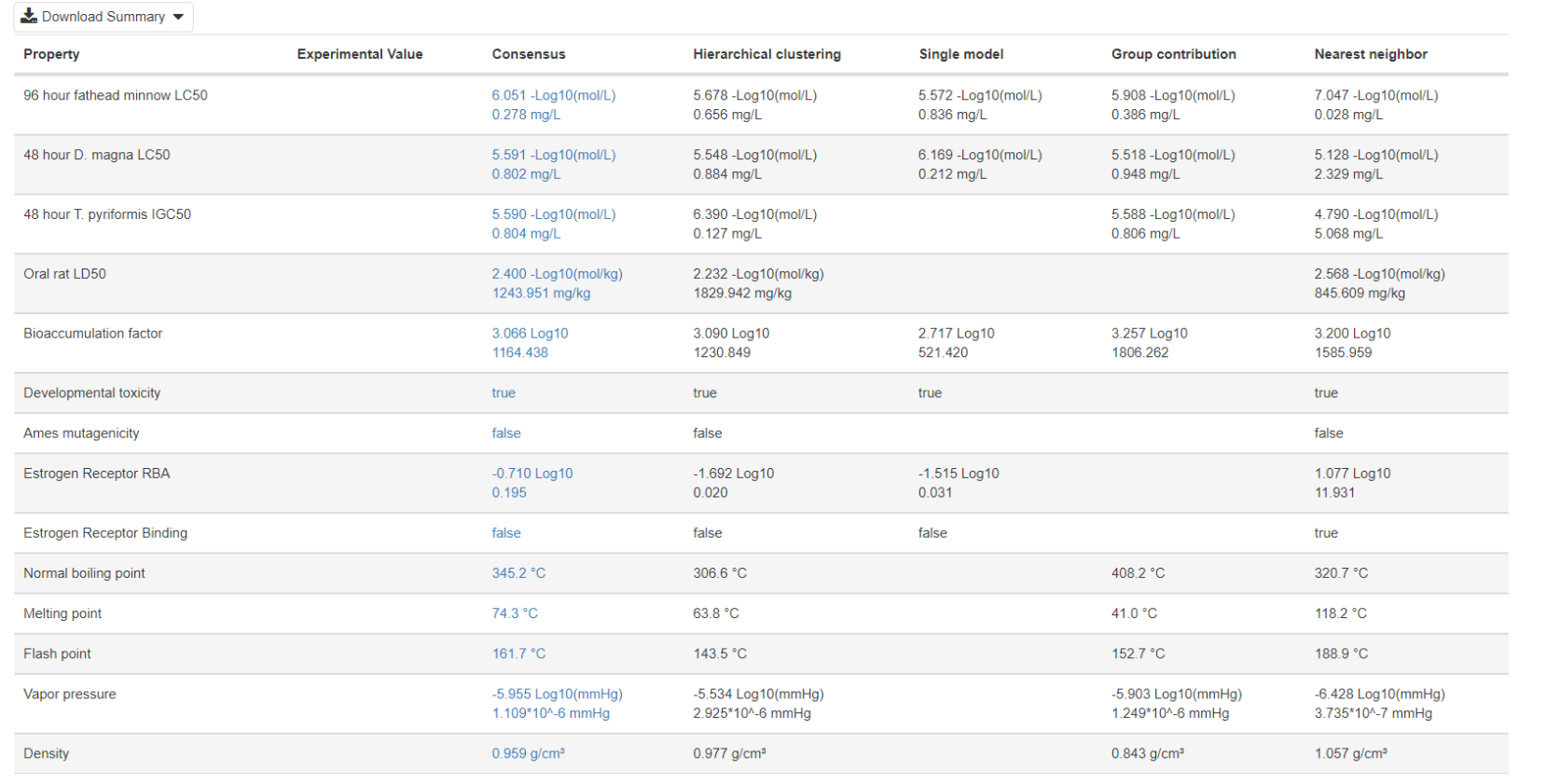

### What's the best way to search the internet for chemical data?

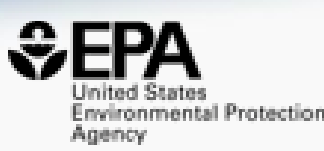

- We know how complex chemicals identifiers are…
	- CASRN(s)
	- Hundreds of names (maybe)
	- SMILES
	- InChIs
	- EINECS, EC numbers
- What can WE do to help you navigate the internet?

#### Identifiers are used in the app

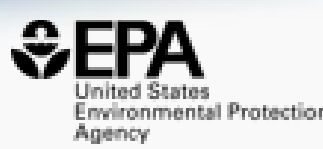

#### • Identifiers are used to feed and link into "Literature"

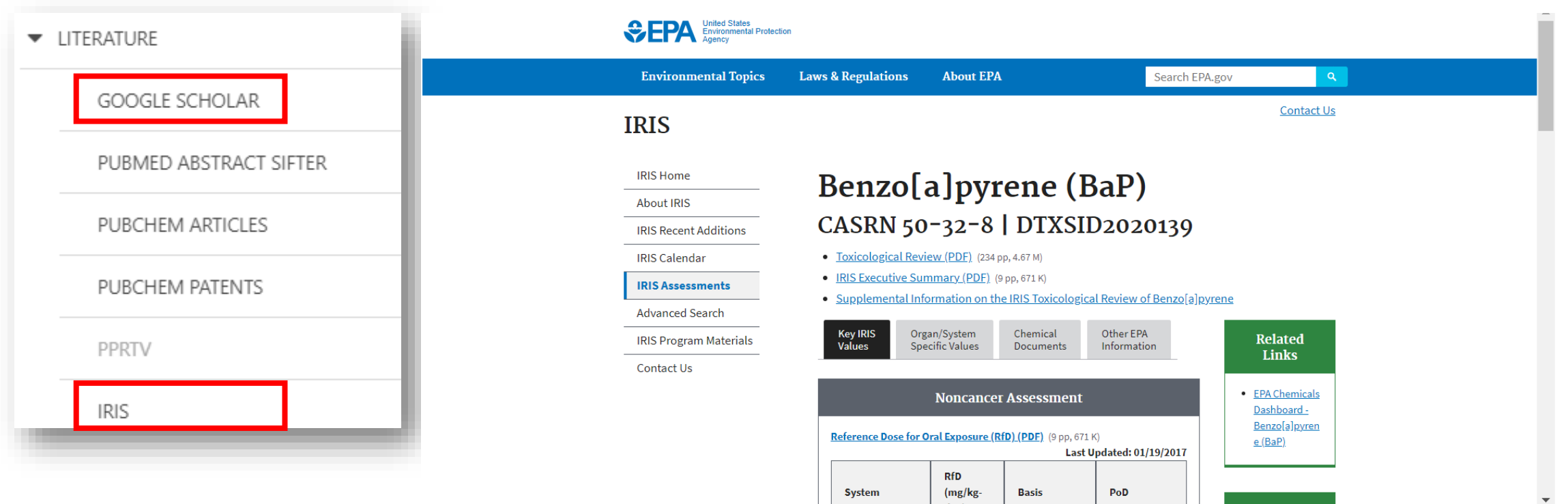

### Literature Searching

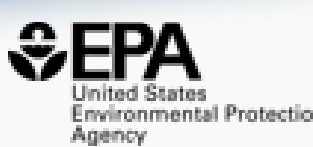

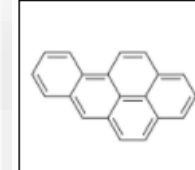

#### Benzo(a)pyrene 50-32-8 | DTXSID2020139 Searched by DSSTox Substance Id.

A

#### **Abstract Sifter**

#### 1) Select PubMed starting point query then 2) click on Retrieve.  $\bigoplus$

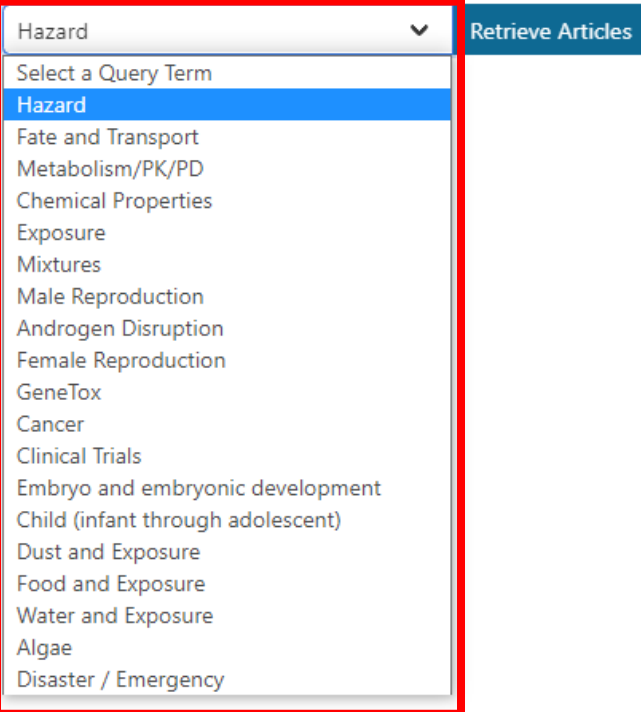

#### Optionally, edit the query before retrieving.

("50-32-8" OR "Benzo(a)pyrene") AND (NOAEL OR NOEL OR LOEL OR Rfd OR "reference dose" OR "reference concentration" OR "adverse effect level"[tiab] OR "cancer slope factor"[tiab])

- Real-time retrieval of data from PubMed  $\sim$ 30 million abstracts and growing)
- Choose from set of pre-defined queries
- Adjust and fine tune queries based on interests

### Literature Searching

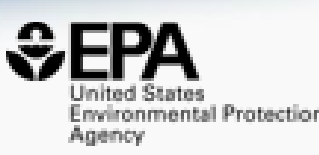

- "Sifting" of results using multiple terms
- Frequency counting terms
- Color highlighting of terms
- Download list to Excel
- Send list to PubMed for downloading ref. file
- Direct link via PubMed ID

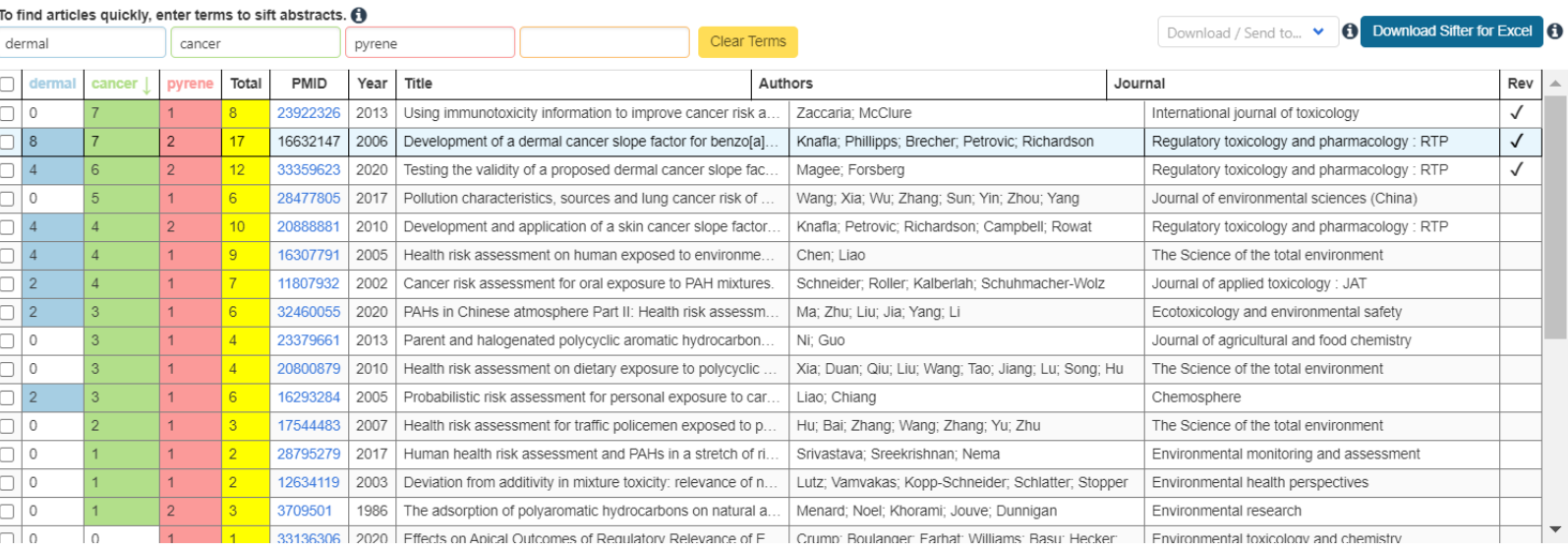

#### Development of a dermal cancer slope factor for benzo[a] pyrene.

Polycyclic aromatic hydrocarbons (PAHs) are commonly found at environmentally impacted sites in both Canada and the United States, and also occur naturally. Typically, benzo[a] pyrene (B[a]P) is selected as a standard to w of other carcinogenic PAHs are compared. Cancer potency estimates for B[a]P have been published for the oral and inhalation routes of exposure, however, no such estimate has been established by a regulatory agency for derm objectives of the current investigation were to: evaluate approaches used to examine the relative carcinogenicity of PAHs; to conduct a review of mammalian dermal carcinogenicity studies for B[a]P; and derive a cancer slop to PAHs using B[a]P as a surrogate for other PAHs. The toxicological database of dermal B[a]P studies was examined for relevant animal bioassays. Seven relevant studies were identified. A cancer slope factor for B[a]P was benchmark dose approach and the linearized multistage model. The upper 95th CI at the 5% effect level above background incidence was used as the point of departure for low-dose linear extrapolation. An average slope factor day)(-1) was calculated for mice, which was converted to a dose-equivalent slope factor of 25 (mg/kg day)(-1). This latter slope factor is proposed for application to human health risk assessment with no scaling adjustment factor values were identified which may be used with other carcinogenic PAH in the calculation of total B[a]P equivalent dermal cancer risk estimates. An identified area for further investigation is the consideration of sc slope factor from mice to human

### External Links – Also use Identifiers Names, CASRN, PubChem IDs, InChIs…

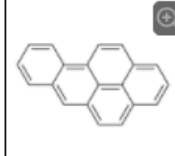

Benzo(a)pyrene 50-32-8 | DTXSID2020139

Searched by DSSTox Substance Id.

General

- EPA Substance Registry Service **III** PubChem Chemspider  $\circledast$  CPCat DrugBank W Wikipedia Q MSDS Lookup ChEMBL <sup>(p)</sup> ToxPlanet ACS Reagent Chemicals **楼** Wolfram Alpha ECHA Infocard ChemAgora
- Consumer Product Information Database
- ChEBI
- NIST Chemistry Webbook
- **WEBWISER**
- **PubChem Safety Sheet**

PubChem: Chemical Vendors

Consumer Product Information Database

Toxicology

 $\bigcirc$  ACT<sub>O</sub>R

- <sup>OH</sup> DrugPortal
- $\sum$  ccRIS
- ChemView
- $\bullet$  CTD <sub>«</sub>●<br><sub>oso</sub>eChemPortal
- $\frac{1}{2}$  Gene-Tox
- **M**HSDR
- ACToR PDF Report
- **CREST**<br>CREST National Air Toxics Assessment
- $\circledast$  ECOTOX

BindingDB

- ChemView
- C Chemical Checker
- $\mathbf{S}_{\text{CaIFPA OFHHA}}$
- <sup>(IX</sup> NIOSH IDLH Values)
- artMed
- $\circledast$  ECOTOX

Publications

 $\sum_{\text{max}}$  Toxline

- $\circledR$  pprTVWFR
- NH<sub>2</sub> PubMed
- **<sup><sup>2</sup>** IRIS Assessments</sup>
- $\circledR$  FPA HFRO
- W NIOSH Skin Notation Profiles
- **W** NIOSH Pocket Guide
- **C** RSC Publications
- BioCaddie DataMed
- Springer Materials
- Bielefeld Academic Search Engine
- CORE Literature Search
- G Google Books (Text Search)
- G Google Patents (Text search)
- G Google Scholar (Text search)
- G Google Patents (Structure search)
- G Google Books (Structure Search)
- G Google Scholar (Structure search)
- Federal Register

#### Analytical

C RSC Analytical Abstracts

- Tox21 Analytical Data
- MONA: MassBank North America
- $\bigcirc$ <sub>mzCloud</sub>
- NIST IR Spectrum
- NIST NIST MS Spectrum
- **All** MassBank
- NIST NIST Antoine Constants
- **IR Spectra on PubChem**
- NIST NIST Kovats Index values
- Protein DataBank
- A National Environmental Methods Index

#### Prediction

- 2 2D NMR HSOC/HMBC Prediction
- Carbon-13 NMR Prediction
- **O** Proton NMR Prediction
- → ChemRTP Predictor
- $\epsilon$  ISFRD

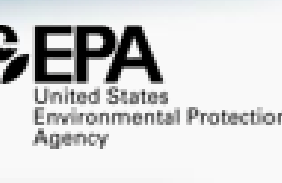

#### External Links

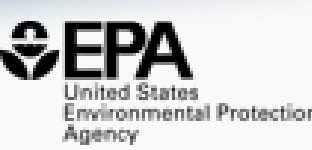

#### • Links to ~90 websites providing access to additional data on the chemical of interest

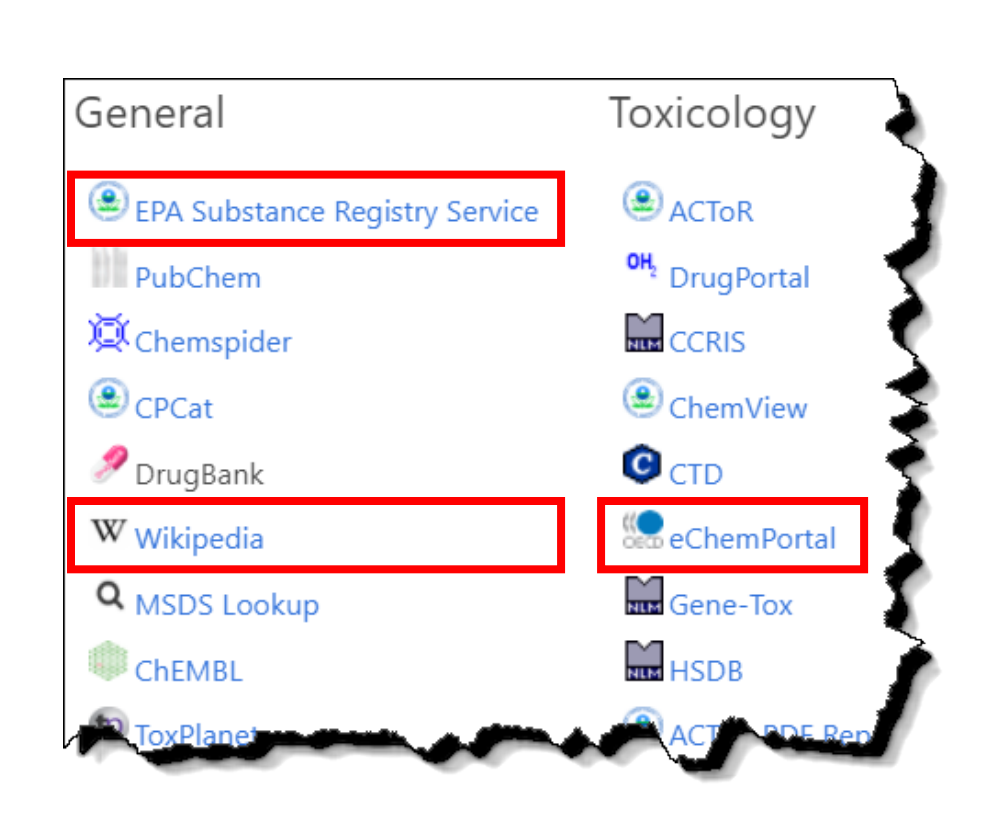

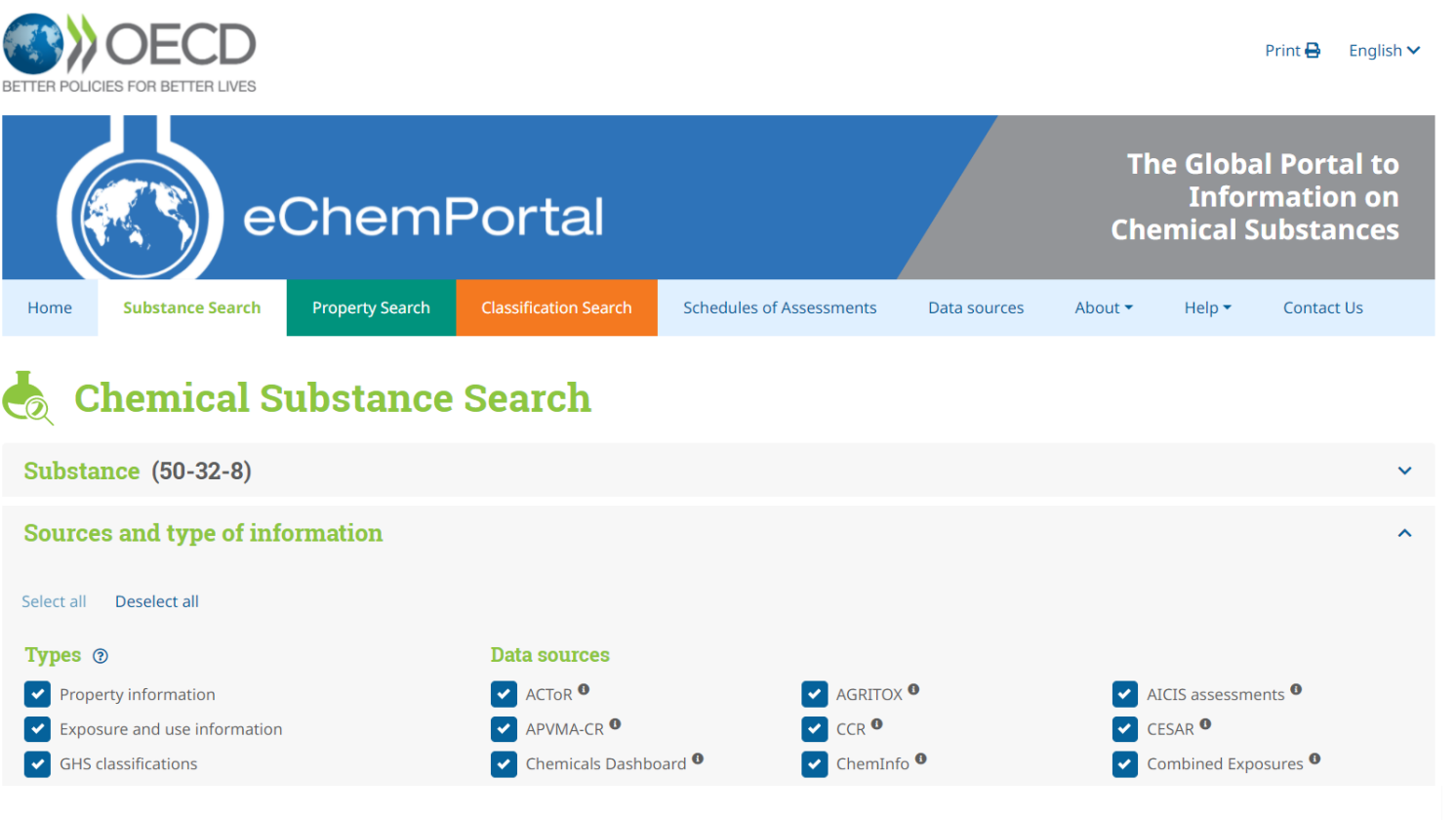

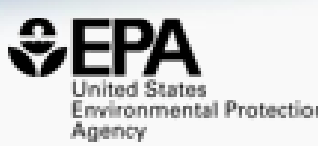

# **Chemical Lists and Categories**

#### PFAS lists of Chemicals

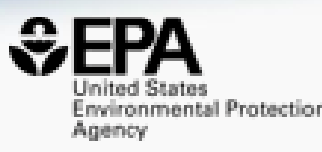

Copy Filtered Lists URL

#### **Select List**

PFAS

 $\triangle$  Download  $\blacktriangleright$ Columns  $\sim$ 

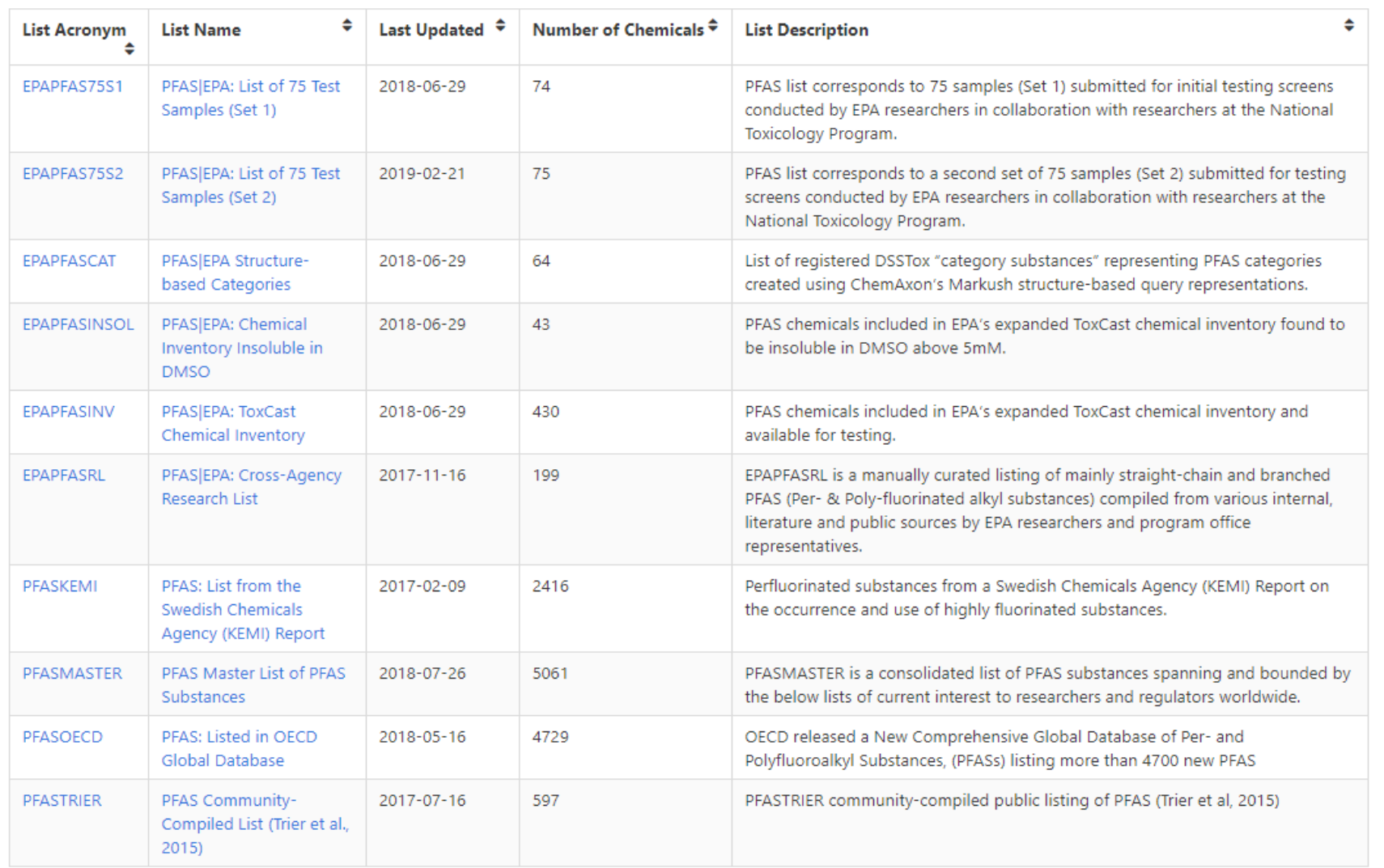

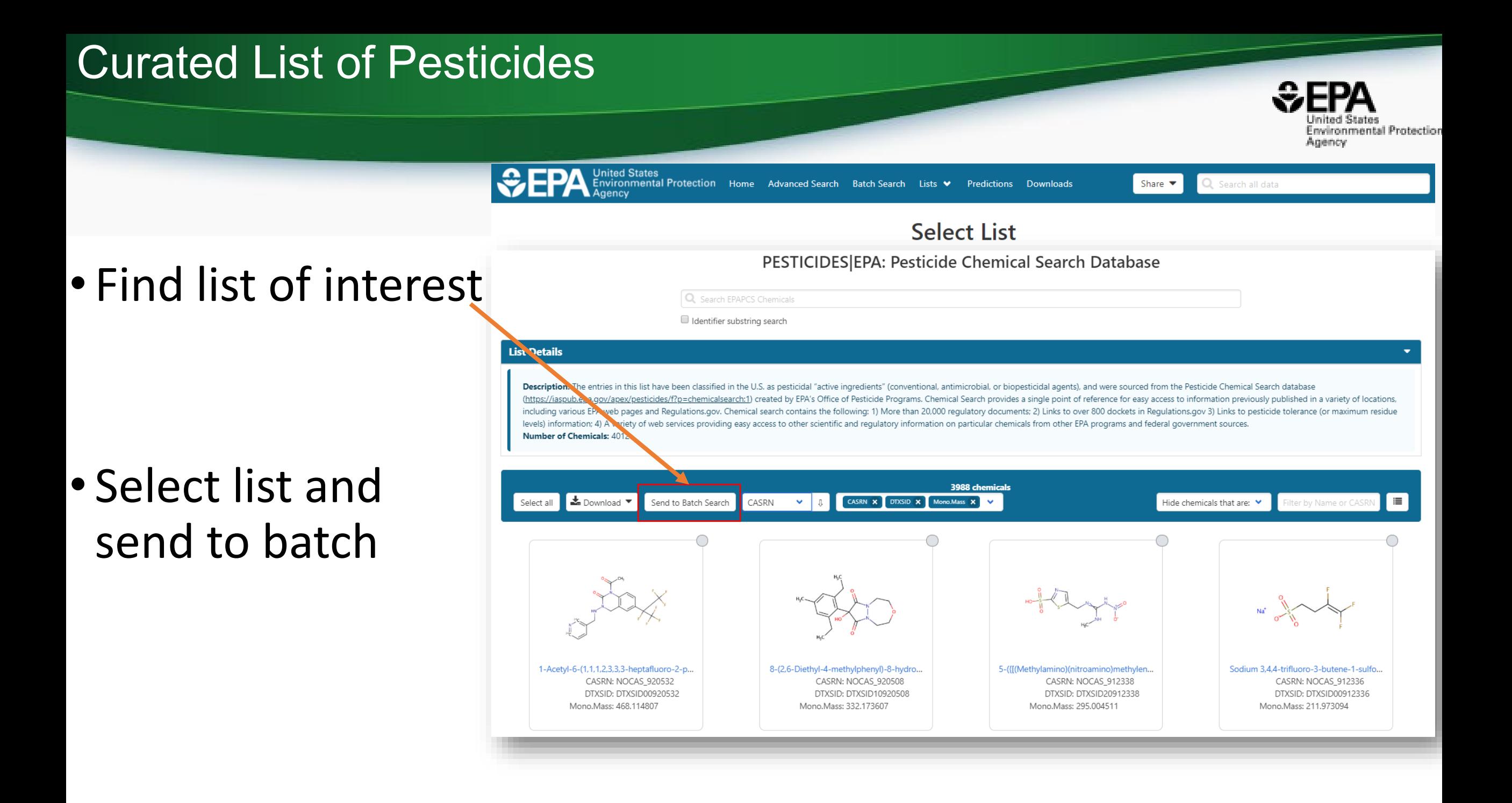

#### Batch Searching

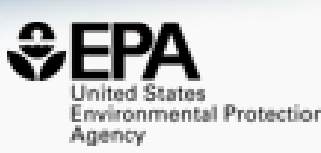

- Singleton searches are great but…
- …we generally want data on LOTS of chemicals!
- Typical questions
	- What are the structures for a set of chemical names? Set of CASRNs?
	- Can I get chemical lists in Excel files? As a list of SMILES strings? Can I get an SDF file?
	- Can I include predicted properties in the download file? OPERA? TEST?
	- Are "these chemicals" screened in Toxcast?
	- I'm a mass spectrometrist and need masses and formulae for a list of chemicals

#### Access data *en masse* for thousands of chemicals….

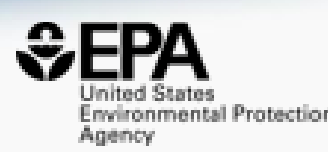

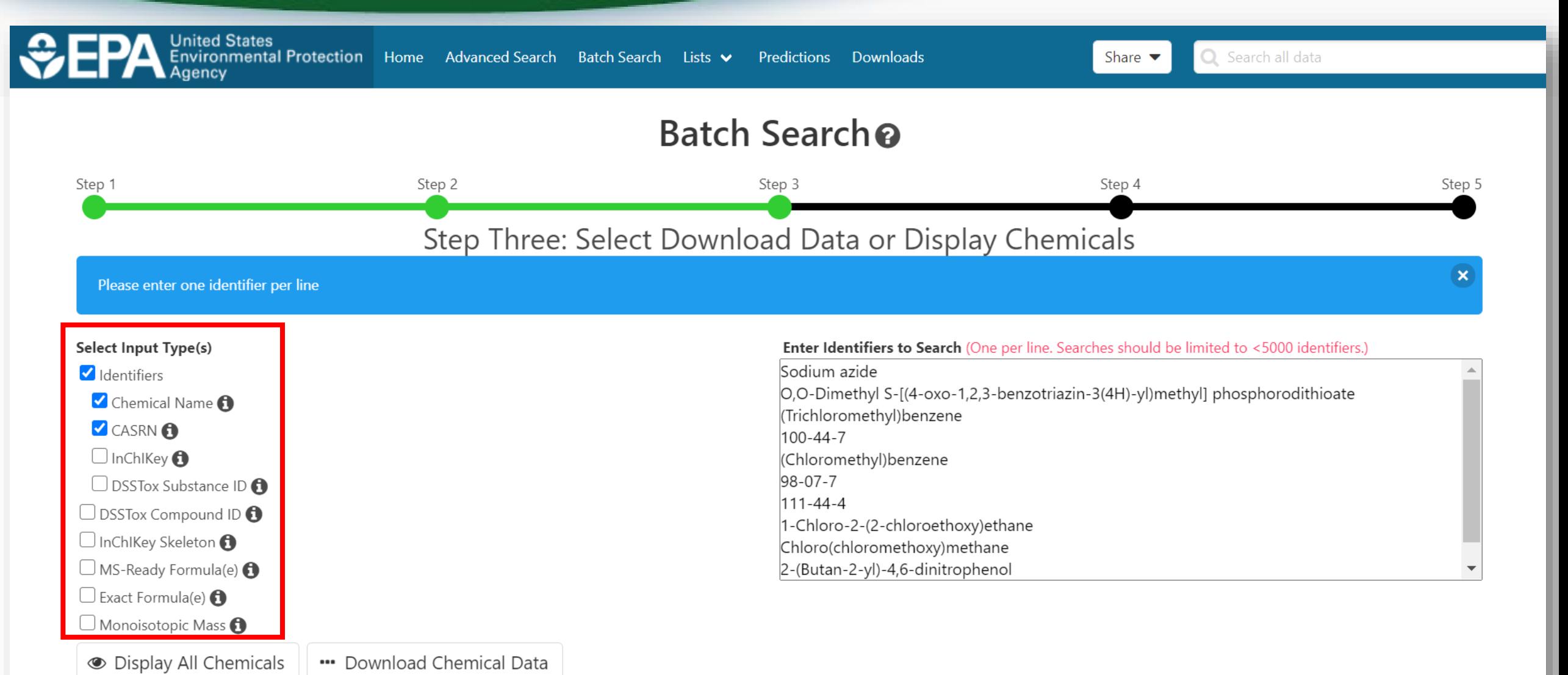

### Select Output Format and Content

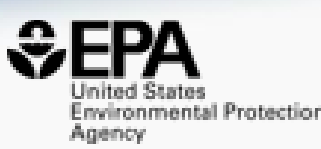

#### Step Four: Select Data Output Format and Choose Data Fields to Download

#### **Select Output Format:**

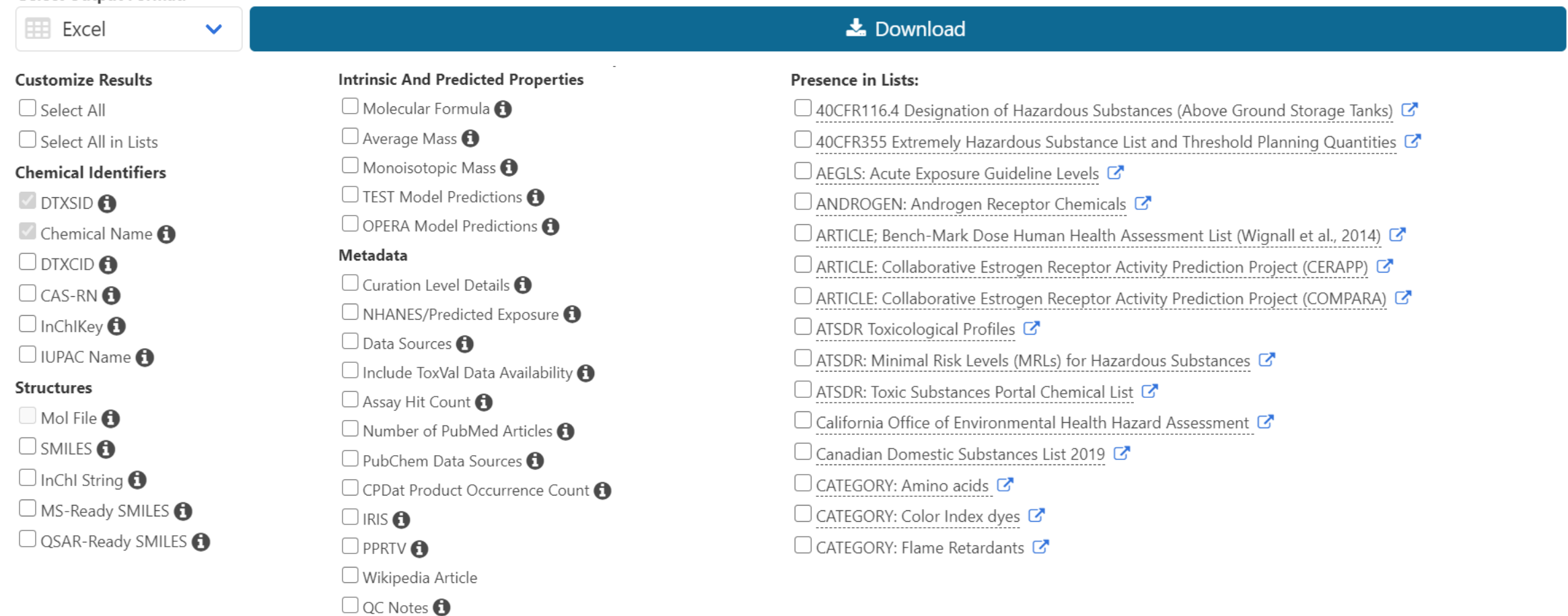

 $\Box$  Include links to ACToR reports - SLOW! (BETA)  $\bigodot$ 

#### Batch Search CASRNs

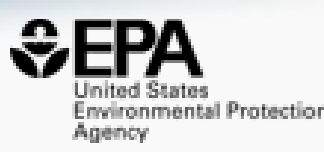

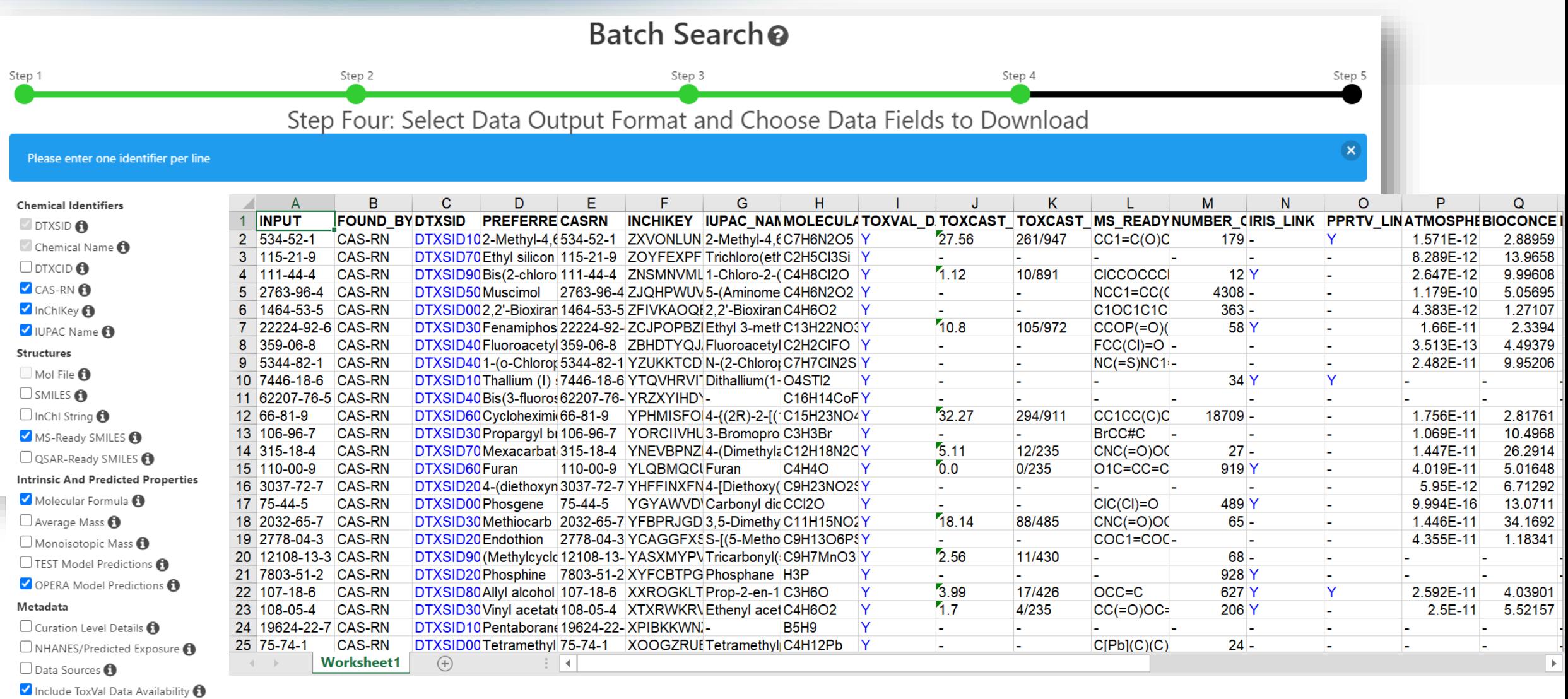

Assay Hit Count <sup>1</sup>

 $\overline{\phantom{m}}$ 

V Number of PubMed Articles

 $\sim$ 

### Summary and Conclusion

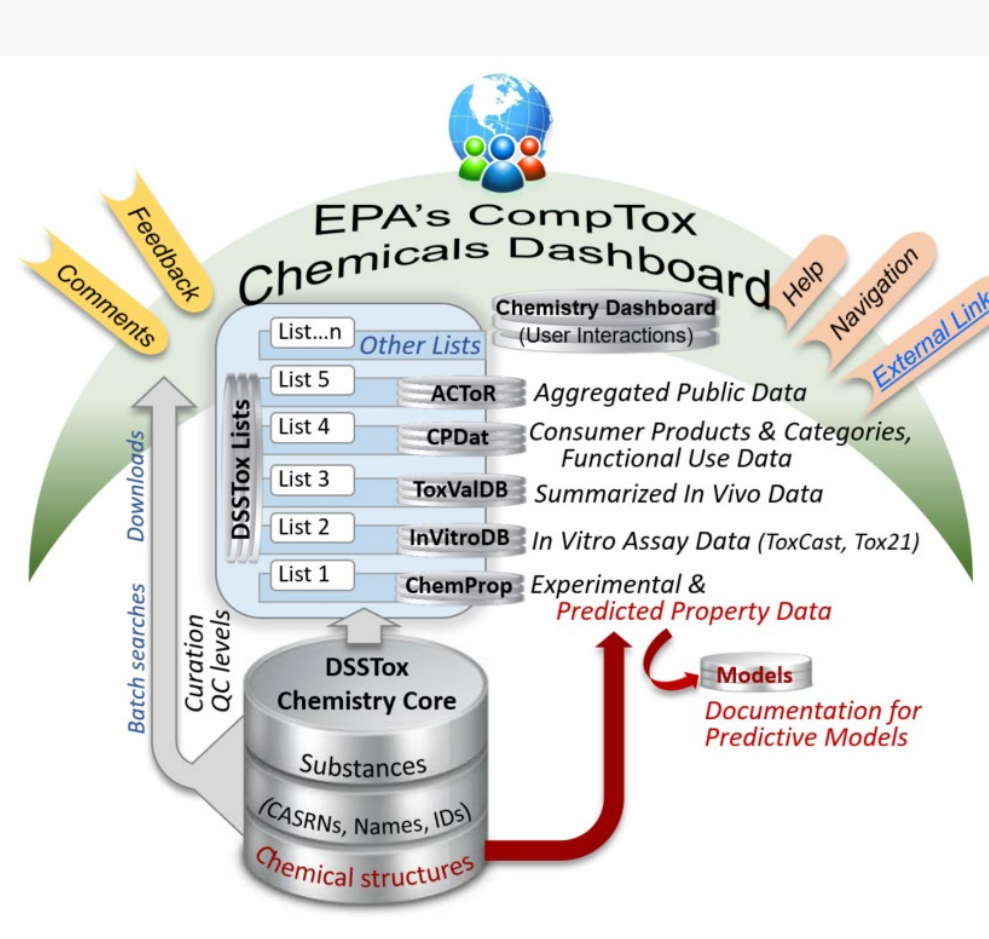

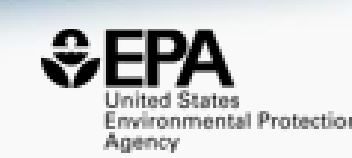

- CompTox Chemicals Dashboard a central hub for environmental data
	- ~900k chemical substances
	- Integrating property data, hazard data, exposure data, *in vitro* bioactivity data
	- Interrogation of bioactivity data -
	- Multiple types of searches

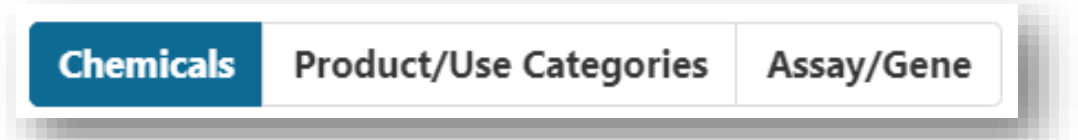

- Batch search for thousands of chemicals
- Real-time property and toxicity predictions
- Downloadable files CSV, TSV and Excel

#### References

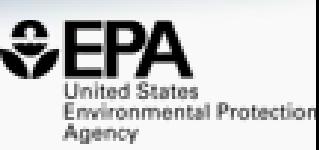

- The CompTox Chemistry Dashboard: a community data resource for environmental chemistry, *J. Cheminformatics*, **9**, 61 (2017)
- EPA's DSSTox database: History of development of a curated chemistry resource supporting computational toxicology research, *Comp. Tox.* **12**, 100096 (2019)
- OPERA models for predicting physicochemical properties and environmental fate endpoints, *J. Cheminformatics*, **10**, 10 (2018)
- Screening Chemicals for Estrogen Receptor Bioactivity Using a Computational Model, *Environ. Sci. Technol.* **49**, 8804-8814 (2015)
- ToxCast Chemical Landscape: Paving the Road to 21st Century Toxicology, *Chem. Res. Toxicol.* **29**, 1225-51 (2016)
- Development and Validation of a Computational Model for Androgen Receptor Activity, *Chem. Res. Toxicol.* **30**, 946-964 (2017)
- CERAPP: Collaborative Estrogen Receptor Activity Prediction Project, *Environ. Health Perspect*. **124**, 1023 (2016)
- Abstract Sifter: a comprehensive front-end system to PubMed, *F1000,* **6**, 2164 (2017)

### You want to know more…

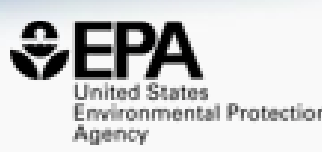

- Lots of resources available
	- Presentations: <https://tinyurl.com/w5hqs55>
	- Communities of Practice Videos:<https://rb.gy/qsbno1>

Search

- Manual:<https://rb.gy/4fgydc>
- Latest News: [https://comptox.epa.gov/dashboard/news\\_info](https://comptox.epa.gov/dashboard/news_info)

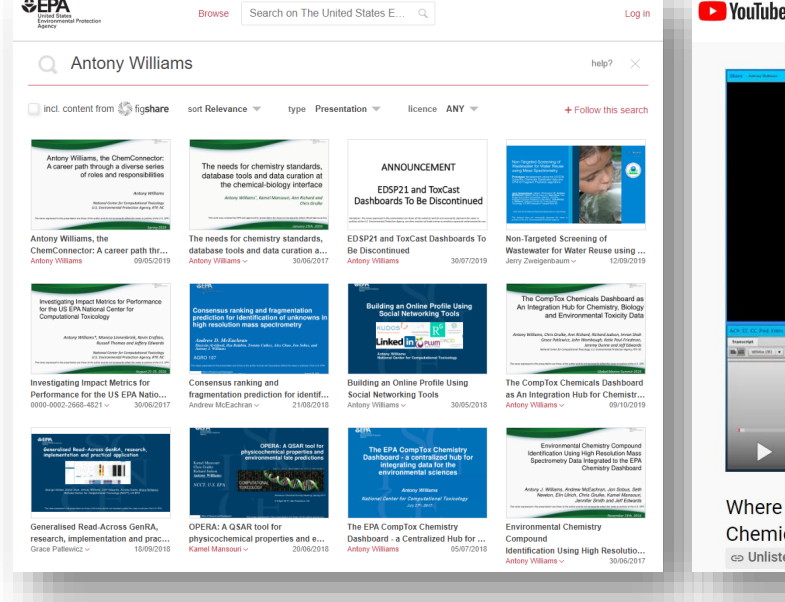

 $ACDA$ 

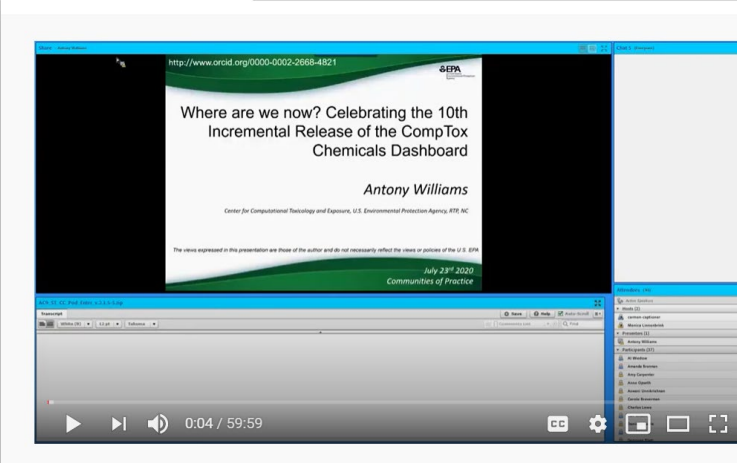

Where are we now? Celebrating the 10th Incremental Release of the CompTox **Chemicals Dashboard** ca Unlisted

#### CompTox Chemicals Dashboard primer videos

The CompTox Chemicals Dashboard is a one-stop-shop for chemistry, toxicity and exposure information for over 875,000 chemicals, Data and models within the Dashboard also help with efforts to identify chemicals of most need of further testing and reducing the use of animals in chemical testing.

Explore the wealth of data and features available in the CompTox Chemicals Dashboard with these insructional videos narrated by EPA scientists

#### **General Chemistry and Search Capabilities**

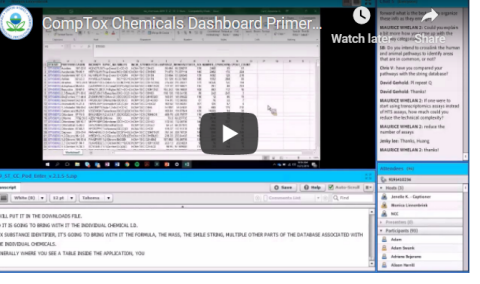

#### Acknowledgments

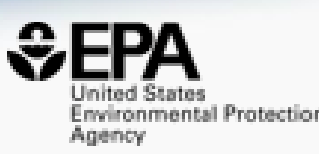

#### • Contact: [Williams.Antony@epa.gov](mailto:Williams.Antony@epa.gov)

- Feedback and follow-up is welcomed! Your questions help
- The dashboard is based on the efforts of many more team members than us. Many collaborators provide data also.

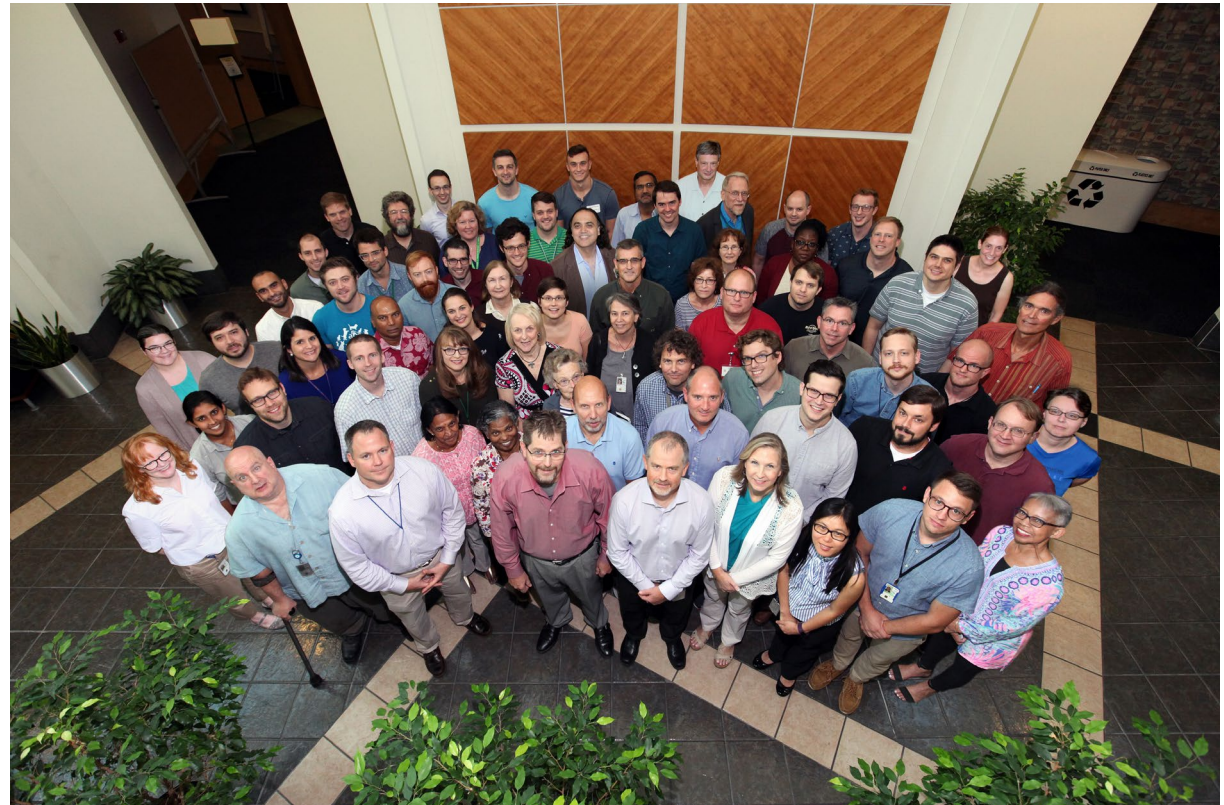

EPA's Center for Computational Toxicology and Exposure